# **pyudev** *Release 0.18.1*

December 22, 2015

### Contents

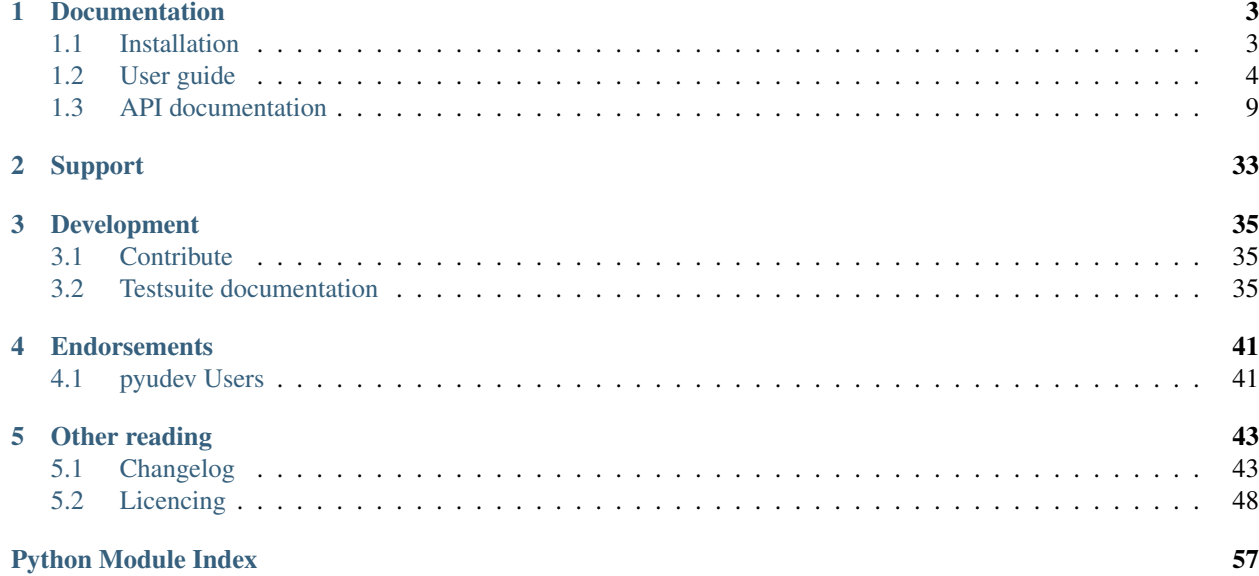

pyudev 0.18.1 [\(Changelog,](#page-46-1) [installation\)](#page-6-1)

pyudev is a [LGPL licenced,](#page-51-0) pure [Python](http://www.python.org/) 2/3 binding to [libudev,](http://www.freedesktop.org/software/systemd/man/libudev.html) the device and hardware management and information library of Linux.

Almost the complete [libudev](http://www.freedesktop.org/software/systemd/man/libudev.html) functionality is exposed. You can:

- Enumerate devices, filtered by specific criteria (pyudev. Context)
- Query device information, properties and attributes,
- Monitor devices, both synchronously and asynchronously with background threads, or within the event loops of Qt (pyudev.pyqt4, pyudev.pyside), glib ([pyudev.glib](#page-31-0)) and wxPython ([pyudev.wx](#page-33-0)).

## **Documentation**

<span id="page-6-0"></span>Thanks to the power of [libudev,](http://www.freedesktop.org/software/systemd/man/libudev.html) usage of pyudev is very simple. Getting the labels of all partitions just takes a few lines:

```
>>> import pyudev
>>> context = pyudev.Context()
>>> for device in context.list_devices(subsystem='block', DEVTYPE='partition'):
... print (device.get ('ID_FS_LABEL', 'unlabeled partition'))
...
boot
swap
system
```
A user guide gives an introduction into common operations and concepts of pyudev, the API documentation provides a detailed reference:

## <span id="page-6-1"></span>**1.1 Installation**

### **1.1.1 Python versions and implementations**

pyudev supports CPython from 2.6 up to the latest Python 3 release, and PyPy 1.5. Jython may work, too, but is not tested. Generally any Python implementation compatible with CPython 2.6 should work.

### **1.1.2 Dependencies**

pyudev needs libudev 151 and newer, earlier versions of libudev as found on dated Linux systems may work, but are not tested and not officially supported. It is written in pure Python based on [ctypes](http://docs.python.org/library/ctypes.html#module-ctypes), so no compilers or headers are required for installation.

To use any of the toolkit integration modules. the corresponding toolkit must be available, but no toolkit is required during installation.

### **1.1.3 Installation from Cheeseshop**

Install pyudev from the [Cheeseshop](http://pypi.python.org/pypi/pyudev) with [pip:](http://www.pip-installer.org/)

pip install pyudev

### **1.1.4 Installation from source code**

Close the public repository:

git clone https://github.com/lunaryorn/pyudev.git

Or download [tarball:](https://github.com/lunaryorn/pyudev/tarball/master)

curl -OL https://github.com/lunaryorn/pyudev/tarball/master

Then install pyudev from the source code tree:

```
python setup.py install
```
## <span id="page-7-0"></span>**1.2 User guide**

This guide gives an introduction in how to use pyudev for common operations like device enumeration or monitoring:

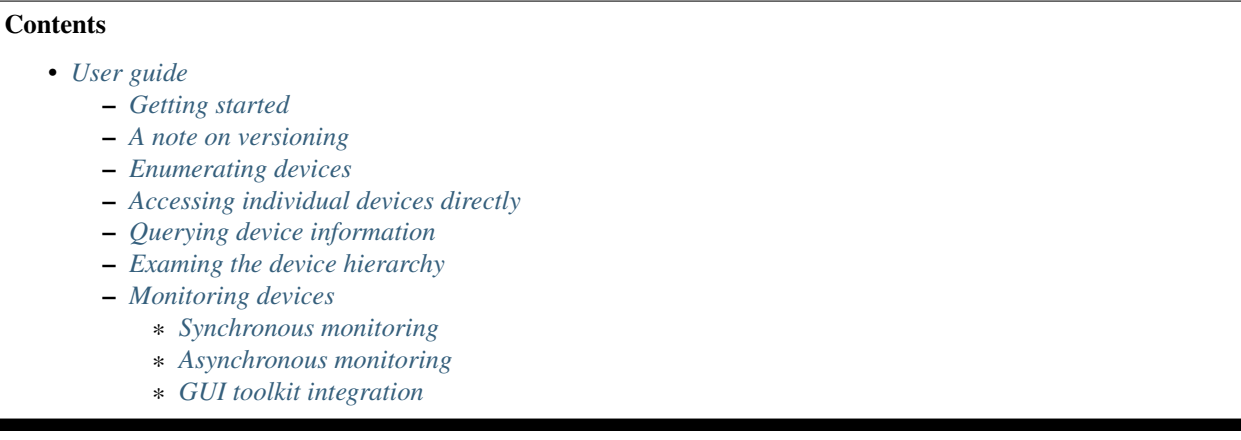

A detailled reference is provided in the [API documentation.](#page-12-0)

### <span id="page-7-1"></span>**1.2.1 Getting started**

Import pyudev and verify that you're using the latest version:

```
>>> import pyudev
>>> pyudev.__version__
u'0.16'
>>> pyudev.udev_version()
181
```
This prints the version of pyudev itself and of the underlying [libudev.](http://www.kernel.org/pub/linux/utils/kernel/hotplug/libudev/)

### <span id="page-7-2"></span>**1.2.2 A note on versioning**

pyudev supports [libudev](http://www.kernel.org/pub/linux/utils/kernel/hotplug/libudev/) 151 or newer, but still tries to cover the most recent [libudev](http://www.kernel.org/pub/linux/utils/kernel/hotplug/libudev/) API completely. If you are using older [libudev](http://www.kernel.org/pub/linux/utils/kernel/hotplug/libudev/) releases, some functionality of pyudev may be unavailable, simply because [libudev](http://www.kernel.org/pub/linux/utils/kernel/hotplug/libudev/) is too old to support a specific feature. Whenever this is the case, the minimum required version of udev is noted in the documentation (see Device. is initialized for an example). If no version is specified for an attribute or a

method, it is available on all supported [libudev](http://www.kernel.org/pub/linux/utils/kernel/hotplug/libudev/) versions. You can check the version of the underlying [libudev](http://www.kernel.org/pub/linux/utils/kernel/hotplug/libudev/) with [pyudev.udev\\_version\(\)](#page-13-1).

### <span id="page-8-0"></span>**1.2.3 Enumerating devices**

A common use case is to enumerate available devices, or a subset thereof. But before you can do anything with pyudev, you need to establish a "connection" to the udev device database first. This connection is represented by a library [Context](#page-13-0):

```
>>> context = pyudev.Context()
```
The [Context](#page-13-0) is the central object of pyudev and [libudev.](http://www.kernel.org/pub/linux/utils/kernel/hotplug/libudev/) You will need a Context object for almost anything in pyudev. With the context you can now enumerate the available devices:

```
>>> for device in context.list_devices():
... device
...
Device(u'/sys/devices/LNXSYSTM:00')
Device(u'/sys/devices/LNXSYSTM:00/LNXCPU:00')
Device(u'/sys/devices/LNXSYSTM:00/LNXCPU:01')
...
```
By default, list\_devices() yields all devices available on the system as  $Device$  objects, but you can filter the list of devices with keyword arguments to enumerate all available partitions for example:

```
>>> for device in context.list_devices(subsystem='block', DEVTYPE='partition'):
... print(device)
...
Device(u'/sys/devices/pci0000:00/0000:00:0d.0/host2/target2:0:0/2:0:0:0/block/sda/sda1')
Device(u'/sys/devices/pci0000:00/0000:00:0d.0/host2/target2:0:0/2:0:0:0/block/sda/sda2')
Device(u'/sys/devices/pci0000:00/0000:00:0d.0/host2/target2:0:0/2:0:0:0/block/sda/sda3')
```
The choice of the right filters depends on the use case and generally requires some knowledge about how udev classifies and categorizes devices. This is out of the scope of this guide. Poke around in  $/sys/$  to get a feeling for the udev-way of device handling, read the udev documentation or one of the tutorials in the net.

The keyword arguments of list devices() provide the most common filter operations. You can apply other, less common filters by calling one of the match\_\* methods on the  $\text{Enumerator}$  $\text{Enumerator}$  $\text{Enumerator}$  returned by of list\_devices().

### <span id="page-8-1"></span>**1.2.4 Accessing individual devices directly**

If you just need a single specific  $Device$ , you don't need to enumerate all devices with a specific filter criterion. In-stead, you can directly create [Device](#page-18-0) objects from a device path ([Devices.from\\_path\(\)](#page-16-0)), by from a subsystem and device name ([Devices.from\\_name\(\)](#page-17-0)) or from a device file ([Devices.from\\_device\\_file\(\)](#page-18-1)). The following code gets the  $Device$  object for the first hard disc in three different ways:

```
>>> pyudev.Devices.from_path(context, '/sys/block/sda')
Device(u'/sys/devices/pci0000:00/0000:00:0d.0/host2/target2:0:0/2:0:0:0/block/sda')
>>> pyudev.Devices.from_name(context, 'block', 'sda')
Device(u'/sys/devices/pci0000:00/0000:00:0d.0/host2/target2:0:0/2:0:0:0/block/sda')
>>> pyudev.Devices.from_device_file(context, '/dev/sda')
Device(u'/sys/devices/pci0000:00/0000:00:0d.0/host2/target2:0:0/2:0:0:0/block/sda')
```
As you can see, you need to pass a  $Context$  to both methods as reference to the udev database from which to retrieve information about the device.

Note: The [Device](#page-18-0) objects created in the above example refer to the same device. Consequently, they are considered

equal:

```
>>> pyudev.Devices.from_path(context, '/sys/block/sda') == pyudev.Devices.from_name(context, 'block'
True
```
Whereas  $Device$  objects referring to different devices are unequal:

```
>>> pyudev.Devices.from_name(context, 'block', 'sda') == pyudev.Devices.from_name(context, 'block', 'sda1')
False
```
### <span id="page-9-0"></span>**1.2.5 Querying device information**

As you've seen,  $Device$  represents a device in the udev database. Each such device has a set of "device properties" (not to be confused with Python properties as created by  $property()!)$  that describe the capabilities and features of this device as well as its relationship to other devices.

Common device properties are also available as properties of a  $Device$  object. For instance, you can directly query the device\_node and the device\_type of block devices:

```
>>> for device in context.list_devices(subsystem='block'):
... print('{0} ({1})'.format(device.device_node, device.device_type))
...
/dev/sr0 (disk)
/dev/sda (disk)
/dev/sda1 (partition)
/dev/sda2 (partition)
/dev/sda3 (partition)
```
For all other properties,  $Device$  provides a dictionary-like interface to directly access the device properties. You'll get the same information as with the generic properties:

```
>>> for device in context.list_devices(subsystem='block'):
... print('{0} ({1})'.format(device['DEVNAME'], device['DEVTYPE']))
...
/dev/sr0 (disk)
/dev/sda (disk)
/dev/sda1 (partition)
/dev/sda2 (partition)
/dev/sda3 (partition)
```
Warning: When filtering devices, you have to use the device property names. The names of corresponding properties of  $Device$  will generally **not** work. Compare the following two statements:

```
>>> [device.device node for device in context.list devices(subsystem='block', DEVTYPE='partition')]
[u'/dev/sda1', u'/dev/sda2', u'/dev/sda3']
>>> [device.device_node for device in context.list_devices(subsystem='block', device_type='partition')
\Box
```
But you can also query many device properties that are not available as Python properties on the  $Device$  object with a convenient mapping interface, like the filesystem type.  $Device$  provides a convenient mapping interface for this purpose:

```
>>> for device in context.list_devices(subsystem='block', DEVTYPE='partition'):
... print('{0} ({1})'.format(device.device_node, device.get('ID_FS_TYPE')))
...
/dev/sda1 (ext3)
```
/dev/sda2 (swap) /dev/sda3 (ext4)

Note: Such device specific properties may not be available on devices. Either use get () to specify default values for missing properties, or be prepared to catch [KeyError](http://docs.python.org/library/exceptions.html#exceptions.KeyError).

Most device properties are computed by udev rules from the driver- and device-specific "device attributes". The [Device.attributes](#page-24-0) mapping gives you access to these attributes, but generally you should not need these. Use the device properties whenever possible.

### <span id="page-10-0"></span>**1.2.6 Examing the device hierarchy**

A [Device](#page-18-0) is part of a device hierarchy, and can have a [parent](#page-22-1) device that more or less resembles the physical relationship between devices. For instance, the [parent](#page-22-1) of partition devices is a  $Device$  object that represents the disc the partition is located on:

```
>>> for device in context.list_devices(subsystem='block', DEVTYPE='partition'):
... print('{0} is located on {1}'.format(device.device_node, device.parent.device_node))
...
/dev/sda1 is located on /dev/sda
/dev/sda2 is located on /dev/sda
/dev/sda3 is located on /dev/sda
```
Generally, you should not rely on the direct parent-child relationship between two devices. Instead of accessing the parent directly, search for a parent within a specific subsystem, e.g. for the parent block device, with [find\\_parent\(\)](#page-23-0):

```
>>> for device in context.list_devices(subsystem='block', DEVTYPE='partition'):
... print('{0} is located on {1}'.format(device.device_node, device.find_parent('block').device_no
...
/dev/sda1 is located on /dev/sda
/dev/sda2 is located on /dev/sda
/dev/sda3 is located on /dev/sda
```
This also save you the tedious work of traversing the device tree manually, if you are interested in grand parents, like the name of the PCI slot of the SCSI or IDE controller of the disc that contains a partition:

```
>>> for device in context.list_devices(subsystem='block', DEVTYPE='partition'):
... print('{0} attached to PCI slot {1}'.format(device.device_node, device.find_parent('pci')['PCI
...
/dev/sda1 attached to PCI slot 0000:00:0d.0
/dev/sda2 attached to PCI slot 0000:00:0d.0
/dev/sda3 attached to PCI slot 0000:00:0d.0
```
### <span id="page-10-1"></span>**1.2.7 Monitoring devices**

#### <span id="page-10-2"></span>**Synchronous monitoring**

The Linux kernel emits events whenever devices are added, removed (e.g. a USB stick was plugged or unplugged) or have their attributes changed (e.g. the charge level of the battery changed). With  $pyudev$ . Monitor you can react on such events, for example to react on added or removed mountable filesystems:

```
>>> monitor = pyudev.Monitor.from_netlink(context)
>>> monitor.filter_by('block')
```

```
>>> for device in iter(monitor.poll, None):
       ... if 'ID_FS_TYPE' in device:
... print('{0} partition {1}'.format(action, device.get('ID_FS_LABEL')))
...
add partition MULTIBOOT
remove partition MULTIBOOT
```
After construction of a monitor, you can install an event filter on the monitor using  $filter\_by()$ . In the above example only events from the block subsystem are handled.

Note: Always prefer [filter\\_by\(\)](#page-27-0) and [filter\\_by\\_tag\(\)](#page-27-1) over manually filtering devices (e.g. by device.subsystem == 'block' or tag in device.tags). These methods install the filter on the *kernel side*. A process waiting for events is thus only woken up for events that match these filters. This is much nicer in terms of power consumption and system load than executing filters in the process itself.

Eventually, you can receive events from the monitor. As you can see, a  $Monitor$  is iterable and synchronously yields occurred events. If you iterate over a [Monitor](#page-26-0), you will synchronously receive events in an endless loop, until you raise an exception, or break the loop.

This is the quick and dirty way of monitoring, suitable for small scripts or quick experiments. In most cases however, simply iterating over the monitor is not sufficient, because it blocks the main thread, and can only be stopped if an event occurs (otherwise the loop is not entered and you have no chance to break it).

#### <span id="page-11-0"></span>**Asynchronous monitoring**

For such use cases, pyudev provides asynchronous monitoring with [MonitorObserver](#page-30-0). You can use it to log added and removed mountable filesystems to a file, for example:

```
>>> monitor = pyudev.Monitor.from netlink(context)
>>> monitor.filter_by('block')
>>> def log_event(action, device):
      ... if 'ID_FS_TYPE' in device:
... with open('filesystems.log', 'a+') as stream:
... print('{0} - {1}'.format(action, device.get('ID_FS_LABEL')), file=stream)
...
>>> observer = pyudev.MonitorObserver(monitor, log_event)
>>> observer.start()
```
The observer gets an event handler  $(\log_{\text{event}}))$  in this case) which is asynchronously invoked on every event emitted by the underlying monitor after the observer has been started using [start\(\)](http://docs.python.org/library/threading.html#threading.Thread.start).

Warning: The callback is invoked from a *different* thread than the one in which the observer was created. Be sure to protect access to shared resource properly when you access them from the callback (e.g. by locking).

The observer can be stopped at any moment using  $stop()$ '():

**>>>** observer.stop()

Warning: Do *not* call [stop\(\)](#page-31-1) from the event handler, neither directly nor indirectly. Use [send\\_stop\(\)](#page-31-2) if you need to stop monitoring from inside the event handler.

#### <span id="page-12-3"></span><span id="page-12-1"></span>**GUI toolkit integration**

If you're using a GUI toolkit, you already have the event system of the GUI toolkit at hand. pyudev provides observer classes that seamlessly integration in the event system of the GUI toolkit and relieve you from caring with synchronisation issues that would occur with thread-based monitoring as implemented by [MonitorObserver](#page-30-0).

pyudev supports all major GUI toolkits available for Python:

- [Qt](http://qt.io/developers/) 5 using pyudev.pyqt5
- [Qt](http://qt.io/developers/) 4 using pyudev.pyqt4 for the [PyQt4](https://riverbankcomputing.co.uk/software/pyqt/intro) binding or pyudev.pyside for the [PySide](http://wiki.qt.io/PySide) binding
- [PyGtk](http://www.pygtk.org/) 2 using pyudev. glib
- [wxWidgets](http://wxwidgets.org) and [wxPython](http://www.wxpython.org) using [pyudev.wx](#page-33-0)

Each of these modules provides an observer class that observers the monitor asynchronously and emits proper signals upon device events.

For instance, the above example would look like this in a [PySide](http://wiki.qt.io/PySide) application:

```
>>> from pyudev.pyside import QUDevMonitorObserver
>>> monitor = pyudev.Monitor.from_netlink(context)
>>> observer = QUDevMonitorObserver(monitor)
>>> observer.deviceEvent.connect(log_event)
>>> monitor.start()
```
## <span id="page-12-0"></span>**1.3 API documentation**

This document provides API reference documentation for pyudev. Refer to the [User guide](#page-7-0) for an introduction into pyudev.

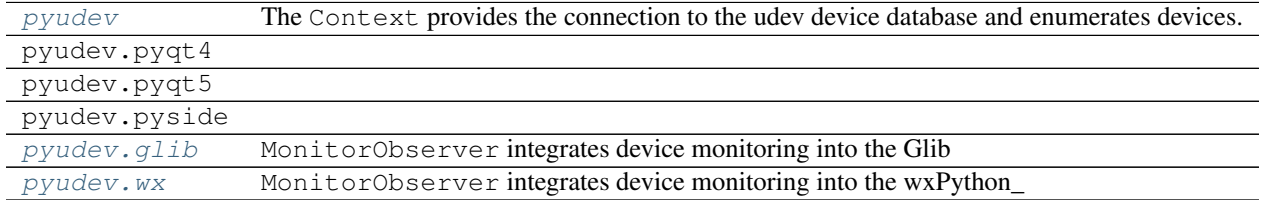

### <span id="page-12-2"></span>**1.3.1 pyudev - libudev binding**

A binding to libudev.

The [Context](#page-13-0) provides the connection to the udev device database and enumerates devices. Individual devices are represented by the [Device](#page-18-0) class.

Device monitoring is provided by [Monitor](#page-26-0) and [MonitorObserver](#page-30-0). With pyudev.pyqt4, pyudev.pyside,  $pyudev. qlib$  and  $pyudev. wx$  device monitoring can be integrated into the event loop of various GUI toolkits.

#### **Version information**

#### pyudev.**\_\_version\_\_**

The version of  $pyudev$  as string. This string contains a major and a minor version number, and optionally a revision in the form major.minor.revision. As said, the revision part is optional and may not be

#### <span id="page-13-7"></span>present.

This attribute is mainly intended for display purposes, use <u>version</u> info<sub>lack</sub> to check the version of [pyudev](#page-12-2) in source code.

#### <span id="page-13-2"></span>pyudev.**\_\_version\_info\_\_**

The version of  $pyudev$  as tuple of integers. This tuple contains a major and a minor number, and optionally a revision number in the form (major, minor, revision). As said, the revision component is optional and may not be present.

New in version 0.10.

#### <span id="page-13-1"></span>pyudev.**udev\_version**()

Get the version of the underlying udev library.

udev doesn't use a standard major-minor versioning scheme, but instead labels releases with a single consecutive number. Consequently, the version number returned by this function is a single integer, and not a tuple (like for instance the interpreter version in [sys.version\\_info](http://docs.python.org/library/sys.html#sys.version_info)).

As libudev itself does not provide a function to query the version number, this function calls the udevadm utilitiy, so be prepared to catch [EnvironmentError](http://docs.python.org/library/exceptions.html#exceptions.EnvironmentError) and [CalledProcessError](http://docs.python.org/library/subprocess.html#subprocess.CalledProcessError) if you call this function.

Return the version number as single integer. Raise [ValueError](http://docs.python.org/library/exceptions.html#exceptions.ValueError), if the version number retrieved from udev could not be converted to an integer. Raise [EnvironmentError](http://docs.python.org/library/exceptions.html#exceptions.EnvironmentError), if udevadm was not found, or could not be executed. Raise [subprocess.CalledProcessError](http://docs.python.org/library/subprocess.html#subprocess.CalledProcessError), if udevadm returned a non-zero exit code. On Python 2.7 or newer, the output attribute of this exception is correctly set.

New in version 0.8.

#### **Context – UDev database context**

#### <span id="page-13-0"></span>class pyudev.**Context**

A device database connection.

This class represents a connection to the udev device database, and is really *the* central object to access udev. You need an instance of this class for almost anything else in pyudev.

This class itself gives access to various udev configuration data (e.g.  $sys\_path$ ,  $device\_path$ ), and provides device enumeration  $(iist\_devices()$ .

Instances of this class can directly be given as udev  $\star$  to functions wrapped through [ctypes](http://docs.python.org/library/ctypes.html#module-ctypes).

**\_\_init\_\_**() Create a new context.

## <span id="page-13-3"></span>**sys\_path**

The sysfs mount point defaulting to  $\frac{s}{s}$  as unicode string.

#### <span id="page-13-4"></span>**device\_path**

The device directory path defaulting to /dev as unicode string.

#### <span id="page-13-5"></span>**run\_path**

The run runtime directory path defaulting to  $/\text{run}$  as unicode string.

Required udev version: 167

New in version 0.10.

#### <span id="page-13-6"></span>**log\_priority**

The logging priority of the interal logging facitility of udev as integer with a standard [syslog](http://docs.python.org/library/syslog.html#module-syslog) priority. Assign to this property to change the logging priority.

<span id="page-14-3"></span>UDev uses the standard  $s_{\text{V}}s_{\text{loop}}$  priorities. Constants for these priorities are defined in the  $s_{\text{V}}s_{\text{loop}}$ module in the standard library:

```
>>> import syslog
>>> context = pyudev.Context()
>>> context.log_priority = syslog.LOG_DEBUG
```
New in version 0.9.

#### <span id="page-14-1"></span>**list\_devices**(*\*\*kwargs*)

List all available devices.

The arguments of this method are the same as for  $Enumerator$ .  $match()$ . In fact, the arguments are simply passed straight to method  $match()$ .

This function creates and returns an *[Enumerator](#page-14-0)* object, that can be used to filter the list of devices, and eventually retrieve [Device](#page-18-0) objects representing matching devices.

Changed in version 0.8: Accept keyword arguments now for easy matching.

#### **Enumerator – device enumeration and filtering**

#### <span id="page-14-0"></span>class pyudev.**Enumerator**

A filtered iterable of devices.

To retrieve devices, simply iterate over an instance of this class. This operation yields  $Device$  objects representing the available devices.

Before iteration the device list can be filtered by subsystem or by property values using  $match$  subsystem() and  $match\_property()$ . Multiple subsystem (property) filters are combined using a logical OR, filters of different types are combined using a logical AND. The following filter for instance:

```
devices.match_subsystem('block').match_property(
    'ID_TYPE', 'disk').match_property('DEVTYPE', 'disk')
```
means the following:

subsystem == 'block' **and** (ID\_TYPE == 'disk' **or** DEVTYPE == 'disk')

Once added, a filter cannot be removed anymore. Create a new object instead.

Instances of this class can directly be given as given udev\_enumerate  $\star$  to functions wrapped through [ctypes](http://docs.python.org/library/ctypes.html#module-ctypes).

<span id="page-14-2"></span>**match**(*\*\*kwargs*)

Include devices according to the rules defined by the keyword arguments. These keyword arguments are interpreted as follows:

- •The value for the keyword argument subsystem is forwarded to  $match\_subsystem()$ .
- •The value for the keyword argument sys—name is forwared to match—sys—name().
- •The value for the keyword argument  $\text{tag}$  is forwared to  $\text{match\_tag}($ ).
- •The value for the keyword argument parent is forwared to  $match\_parent($ ).

•All other keyword arguments are forwareded one by one to  $match\_property()$ . The keyword argument itself is interpreted as property name, the value of the keyword argument as the property value.

All keyword arguments are optional, calling this method without no arguments at all is simply a noop.

Return the instance again.

<span id="page-15-5"></span>New in version 0.8.

Changed in version 0.13: Add parent keyword.

#### <span id="page-15-0"></span>**match\_subsystem**(*subsystem*, *nomatch=False*)

Include all devices, which are part of the given subsystem.

subsystem is either a unicode string or a byte string, containing the name of the subsystem. If nomatch is True (default is False), the match is inverted: A device is only included if it is *not* part of the given subsystem.

Return the instance again.

#### <span id="page-15-2"></span>**match\_sys\_name**(*sys\_name*)

Include all devices with the given name.

sys\_name is a byte or unicode string containing the device name.

Return the instance again.

New in version 0.8.

#### <span id="page-15-1"></span>**match\_property**(*prop*, *value*)

Include all devices, whose prop has the given value.

prop is either a unicode string or a byte string, containing the name of the property to match. value is a property value, being one of the following types:

 $\cdot$ int $()$ 

 $\bullet$ bool $()$ 

•A byte string

•Anything convertable to a unicode string (including a unicode string itself)

Return the instance again.

```
match_attribute(attribute, value, nomatch=False)
```
Include all devices, whose attribute has the given value.

attribute is either a unicode string or a byte string, containing the name of a sys attribute to match. value is an attribute value, being one of the following types:

 $\cdot$ int $()$ ,

 $\bullet$ bool $()$ 

•A byte string

•Anything convertable to a unicode string (including a unicode string itself)

If nomatch is True (default is False), the match is inverted: A device is include if the attribute does *not* match the given value.

Note: If nomatch is True, devices which do not have the given attribute at all are also included. In other words, with nomatch=True the given attribute is *not* guaranteed to exist on all returned devices.

Return the instance again.

#### <span id="page-15-3"></span>**match\_tag**(*tag*)

Include all devices, which have the given tag attached.

tag is a byte or unicode string containing the tag name.

<span id="page-16-3"></span>Return the instance again.

Required udev version: 154

New in version 0.6.

#### <span id="page-16-1"></span>**match\_parent**(*parent*)

Include all devices on the subtree of the given parent device.

The parent device itself is also included.

parent is a [Device](#page-18-0).

Return the instance again.

Required udev version: 172

New in version 0.13.

#### <span id="page-16-2"></span>**match\_is\_initialized**()

Include only devices, which are initialized.

Initialized devices have properly set device node permissions and context, and are (in case of network devices) fully renamed.

Currently this will not affect devices which do not have device nodes and are not network interfaces.

Return the instance again.

See also:

[Device.is\\_initialized](#page-22-0)

Required udev version: 165

New in version 0.8.

#### **\_\_iter\_\_**()

Iterate over all matching devices.

Yield [Device](#page-18-0) objects.

#### **Devices – constructing** *Device* **objects**

#### class pyudev.**Devices**

Class for constructing [Device](#page-18-0) objects from various kinds of data.

#### **Construction of device objects**

#### <span id="page-16-0"></span>classmethod **from\_path**(*context*, *path*)

Create a device from a device path. The path may or may not start with the sysfs mount point:

```
>>> from pyudev import Context, Device
>>> context = Context()
>>> Devices.from_path(context, '/devices/platform')
Device(u'/sys/devices/platform')
>>> Devices.from_path(context, '/sys/devices/platform')
Device(u'/sys/devices/platform')
```
context is the  $Context$  in which to search the device. path is a device path as unicode or byte string.

Return a [Device](#page-18-0) object for the device. Raise [DeviceNotFoundAtPathError](#page-26-1), if no device was found for path.

<span id="page-17-3"></span>New in version 0.18.

<span id="page-17-1"></span>classmethod **from\_sys\_path**(*context*, *sys\_path*)

Create a new device from a given sys\_path:

```
>>> from pyudev import Context, Device
>>> context = Context()
>>> Devices.from_sys_path(context, '/sys/devices/platform')
Device(u'/sys/devices/platform')
```
context is the [Context](#page-13-0) in which to search the device. sys\_path is a unicode or byte string containing the path of the device inside sysfs with the mount point included.

Return a [Device](#page-18-0) object for the device. Raise [DeviceNotFoundAtPathError](#page-26-1), if no device was found for sys path.

New in version 0.18.

<span id="page-17-0"></span>classmethod **from\_name**(*context*, *subsystem*, *sys\_name*) Create a new device from a given subsystem and a given sys\_name:

```
>>> from pyudev import Context, Device
>>> context = Context()
>>> sda = Devices.from_name(context, 'block', 'sda')
>>> sda
Device(u'/sys/devices/pci0000:00/0000:00:1f.2/host0/target0:0:0/0:0:0:0/block/sda')
>>> sda == Devices.from_path(context, '/block/sda')
```
context is the [Context](#page-13-0) in which to search the device. subsystem and sys\_name are byte or unicode strings, which denote the subsystem and the name of the device to create.

Return a [Device](#page-18-0) object for the device. Raise [DeviceNotFoundByNameError](#page-26-2), if no device was found with the given name.

New in version 0.18.

<span id="page-17-2"></span>classmethod **from\_device\_number**(*context*, *typ*, *number*)

Create a new device from a device number with the given device  $type:$ 

```
>>> import os
>>> from pyudev import Context, Device
\Rightarrow \Rightarrow \text{ctx} = \text{Context}()>>> major, minor = 8, 0
>>> device = Devices.from_device_number(context, 'block',
... os.makedev(major, minor))
>>> device
Device(u'/sys/devices/pci0000:00/0000:00:11.0/host0/target0:0:0/0:0:0:0/block/sda')
>>> os.major(device.device_number), os.minor(device.device_number)
(8, 0)
```
Use  $\circ$  s. makedev() to construct a device number from a major and a minor device number, as shown in the example above.

Warning: Device numbers are not unique across different device types. Passing a correct number with a wrong type may silently yield a wrong device object, so make sure to pass the correct device type.

context is the [Context](#page-13-0), in which to search the device. type is either 'char' or 'block', according to whether the device is a character or block device.  $number$  is the device number as integer.

<span id="page-18-3"></span>Return a *[Device](#page-18-0)* object for the device with the given device number. Raise [DeviceNotFoundByNumberError](#page-26-3), if no device was found with the given device type and number.

New in version 0.18.

```
classmethod from_device_file(context, filename)
```
Create a new device from the given device file:

```
>>> from pyudev import Context, Device
>>> context = Context()
>>> device = Devices.from_device_file(context, '/dev/sda')
>>> device
Device(u'/sys/devices/pci0000:00/0000:00:0d.0/host2/target2:0:0/2:0:0:0/block/sda')
>>> device.device_node
u'/dev/sda'
```
Warning: Though the example seems to suggest that device.device\_node == filename holds with device = Devices.from device file(context, filename), this is only true in a majority of cases. There *can* be devices, for which this relation is actually false! Thus, do *not* expect  $device\_node$  to be equal to the given filename for the returned  $Device$ . Especially, use [device\\_node](#page-21-0) if you need the device file of a [Device](#page-18-0) created with this method afterwards.

context is the  $Context$  in which to search the device. filename is a string containing the path of a device file.

Return a [Device](#page-18-0) representing the given device file. Raise DeviceNotFoundByFileError if filename is no device file at all or if filename does not exist or if its metadata was inaccessible.

New in version 0.18.

#### <span id="page-18-2"></span>classmethod **from\_environment**(*context*)

Create a new device from the process environment (as in  $\circ$ s.environ).

This only works reliable, if the current process is called from an udev rule, and is usually used for tools executed from IMPORT= rules. Use this method to create device objects in Python scripts called from udev rules.

context is the library [Context](#page-13-0).

Return a [Device](#page-18-0) object constructed from the environment. Raise [DeviceNotFoundInEnvironmentError](#page-26-4), if no device could be created from the environment.

Required udev version: 152

New in version 0.18.

#### classmethod **METHODS**()

Return methods that obtain a *[Device](#page-18-0)* from a variety of different data.

Returns a list of from\_\* methods.

Return type list of class methods

New in version 0.18.

#### **Device – accessing device information**

#### <span id="page-18-0"></span>class pyudev.**Device**

A single device with attached attributes and properties.

<span id="page-19-8"></span>This class subclasses the Mapping ABC, providing a read-only dictionary mapping property names to the corresponding values. Therefore all well-known dicitionary methods and operators (e.g. .keys(), .items(), in) are available to access device properties.

Aside of the properties, a device also has a set of udev-specific attributes like the path inside sysfs.

[Device](#page-18-0) objects compare equal and unequal to other devices and to strings (based on [device\\_path](#page-20-0)). However, there is no ordering on  $Device$  objects, and the corresponding operators  $\geq, \leq, \leq$  and  $\geq$  raise [TypeError](http://docs.python.org/library/exceptions.html#exceptions.TypeError).

**Warning:** Never use object identity (is operator) to compare  $Device$  objects. [pyudev](#page-12-2) may create multiple  $Device$  objects for the same device. Instead compare devices by value using  $==$  or  $!=$ .

[Device](#page-18-0) objects are hashable and can therefore be used as keys in dictionaries and sets.

They can also be given directly as  $udev$ <sub> $device * to functions wrapped through  $ctypes$ .$  $device * to functions wrapped through  $ctypes$ .$  $device * to functions wrapped through  $ctypes$ .$ 

#### **Construction of device objects**

#### <span id="page-19-7"></span>classmethod **from\_path**(*context*, *path*)

New in version 0.4.

Deprecated since version 0.18: Use Devices. from path instead.

#### <span id="page-19-6"></span>classmethod **from\_sys\_path**(*context*, *sys\_path*)

Changed in version 0.4: Raise NoSuchDeviceError instead of returning None, if no device was found for sys\_path.

Changed in version 0.5: Raise [DeviceNotFoundAtPathError](#page-26-1) instead of NoSuchDeviceError.

Deprecated since version 0.18: Use  $Devices$ . from\_sys\_path instead.

#### <span id="page-19-5"></span>classmethod **from\_name**(*context*, *subsystem*, *sys\_name*)

New in version 0.5.

Deprecated since version 0.18: Use [Devices.from\\_name](#page-17-0) instead.

#### <span id="page-19-2"></span>classmethod **from\_device\_number**(*context*, *typ*, *number*)

New in version 0.11.

Deprecated since version 0.18: Use [Devices.from\\_device\\_number](#page-17-2) instead.

#### <span id="page-19-1"></span>classmethod **from\_device\_file**(*context*, *filename*)

New in version 0.15.

Deprecated since version 0.18: Use [Devices.from\\_device\\_file](#page-18-1) instead.

#### <span id="page-19-3"></span>classmethod **from\_environment**(*context*)

New in version 0.6.

Deprecated since version 0.18: Use Devices.from environment instead.

#### **General attributes**

#### <span id="page-19-4"></span><span id="page-19-0"></span>**context**

The [Context](#page-13-0) to which this device is bound.

New in version 0.5.

#### <span id="page-20-5"></span>**sys\_path**

Absolute path of this device in sysfs including the sysfs mount point as unicode string.

#### <span id="page-20-1"></span>**sys\_name**

Device file name inside sysfs as unicode string.

#### <span id="page-20-3"></span>**sys\_number**

The trailing number of the  $sys\_name$  as unicode string, or None, if the device has no trailing number in its name.

Note: The number is returned as unicode string to preserve the exact format of the number, especially any leading zeros:

```
>>> from pyudev import Context, Device
>>> context = Context()
>>> device = Devices.from_path(context, '/sys/devices/LNXSYSTM:00')
>>> device.sys_number
u'00'
```
To work with numbers, explicitly convert them to ints:

```
>>> int(device.sys_number)
0
```
New in version 0.11.

#### <span id="page-20-0"></span>**device\_path**

Kernel device path as unicode string. This path uniquely identifies a single device.

Unlike  $sys\_path$ , this path does not contain the sysfs mount point. However, the path is absolute and starts with a slash '/'.

#### <span id="page-20-2"></span>**tags**

A [Tags](#page-25-0) object representing the tags attached to this device.

The [Tags](#page-25-0) object supports a test for a single tag as well as iteration over all tags:

```
>>> from pyudev import Context
>>> context = Context()
>>> device = next(iter(context.list_devices(tag='systemd')))
>>> 'systemd' in device.tags
True
>>> list(device.tags)
[u'seat', u'systemd', u'uaccess']
```
Tags are arbitrary classifiers that can be attached to devices by udev scripts and daemons. For instance, [systemd](http://freedesktop.org/wiki/Software/systemd) uses tags for [multi-seat](http://www.freedesktop.org/wiki/Software/systemd/multiseat) support.

Required udev version: 154

New in version 0.6.

Changed in version 0.13: Return a [Tags](#page-25-0) object now.

#### **Device driver and subsystem**

#### <span id="page-20-4"></span>**subsystem**

Name of the subsystem this device is part of as unicode string.

#### <span id="page-21-4"></span>**driver**

The driver name as unicode string, or None, if there is no driver for this device.

New in version 0.5.

#### <span id="page-21-3"></span>**device\_type**

Device type as unicode string, or None, if the device type is unknown.

```
>>> from pyudev import Context
>>> context = Context()
>>> for device in context.list_devices(subsystem='net'):
... '{0} - {1}'.format(device.sys_name, device.device_type or 'ethernet')
...
u'eth0 - ethernet'
u'wlan0 - wlan'
u'lo - ethernet'
u'vboxnet0 - ethernet'
```
New in version 0.10.

#### **Device nodes**

#### <span id="page-21-0"></span>**device\_node**

Absolute path to the device node of this device as unicode string or None, if this device doesn't have a device node. The path includes the device directory (see [Context.device\\_path](#page-13-4)).

This path always points to the actual device node associated with this device, and never to any symbolic links to this device node. See  $device\_links$  to get a list of symbolic links to this device node.

**Warning:** For devices created with  $from\_device\_file()$ , the value of this property is not necessary equal to the filename given to from device file().

#### <span id="page-21-2"></span>**device\_number**

The device number of the associated device as integer, or 0, if no device number is associated.

Use  $\circ$  s. major() and  $\circ$  s. minor() to decompose the device number into its major and minor number:

```
>>> import os
>>> from pyudev import Context, Device
>>> context = Context()
>>> sda = Devices.from_name(context, 'block', 'sda')
>>> sda.device_number
2048L
>>> (os.major(sda.device_number), os.minor(sda.device_number))
(8, 0)
```
For devices with an associated  $device\_node$ , this is the same as the  $st\_rdev$  field of the stat result of the device node:

```
>>> os.stat(sda.device_node).st_rdev
2048
```
New in version 0.11.

#### <span id="page-21-1"></span>**device\_links**

An iterator, which yields the absolute paths (including the device directory, see [Context.device\\_path](#page-13-4)) of all symbolic links pointing to the [device\\_node](#page-21-0) of this device. The paths are unicode strings.

<span id="page-22-5"></span>UDev can create symlinks to the original device node (see  $device$  node) inside the device directory. This is often used to assign a constant, fixed device node to devices like removeable media, which technically do not have a constant device node, or to map a single device into multiple device hierarchies. The property provides access to all such symbolic links, which were created by UDev for this device.

Warning: Links are not necessarily resolved by [Devices.from\\_device\\_file\(\)](#page-18-1). Hence do *not* rely on Devices.from\_device\_file(context, link).device\_path == device.device\_path from any link in device.device\_links.

#### **Device initialization time**

#### <span id="page-22-0"></span>**is\_initialized**

True, if the device is initialized, False otherwise.

A device is initialized, if udev has already handled this device and has set up device node permissions and context, or renamed a network device.

Consequently, this property is only implemented for devices with a device node or for network devices. On all other devices this property is always True.

It is *not* recommended, that you use uninitialized devices.

#### See also:

[time\\_since\\_initialized](#page-22-2)

Required udev version: 165

New in version 0.8.

#### <span id="page-22-2"></span>**time\_since\_initialized**

The time elapsed since initialization as [timedelta](http://docs.python.org/library/datetime.html#datetime.timedelta).

This property is only implemented on devices, which need to store properties in the udev database. On all other devices this property is simply zero [timedelta](http://docs.python.org/library/datetime.html#datetime.timedelta).

#### See also:

[is\\_initialized](#page-22-0)

Required udev version: 165

New in version 0.8.

#### **Device hierarchy**

#### <span id="page-22-1"></span>**parent**

The parent  $Device$  or None, if there is no parent device.

#### <span id="page-22-3"></span>**ancestors**

Yield all ancestors of this device from bottom to top.

Return an iterator yielding a  $Device$  object for each ancestor of this device from bottom to top.

New in version 0.16.

#### <span id="page-22-4"></span>**children**

Yield all direct children of this device.

Note: In udev, parent-child relationships are generally ambiguous, i.e. a parent can have multiple children,

<span id="page-23-3"></span>*and* a child can have multiple parents. Hence, *child.parent == parent* does generally *not* hold for all *child* objects in *parent.children*. In other words, the [parent](#page-22-1) of a device in this property can be different from this device!

Note: As the underlying library does not provide any means to directly query the children of a device, this property performs a linear search through all devices.

Return an iterable yielding a  $Device$  object for each direct child of this device.

Required udev version: 172

Changed in version 0.13: Requires udev version 172 now.

#### <span id="page-23-0"></span>**find\_parent**(*subsystem*, *device\_type=None*)

Find the parent device with the given subsystem and device\_type.

subsystem is a byte or unicode string containing the name of the subsystem, in which to search for the parent. device\_type is a byte or unicode string holding the expected device type of the parent. It can be None (the default), which means, that no specific device type is expected.

Return a parent  $Device$  within the given subsystem and – if device\_type is not None – with the given device\_type, or None, if this device has no parent device matching these constraints.

New in version 0.9.

#### **Device events**

#### <span id="page-23-1"></span>**action**

The device event action as string, or None, if this device was not received from a [Monitor](#page-26-0).

Usual actions are:

**'add'** A device has been added (e.g. a USB device was plugged in)

**'remove'** A device has been removed (e.g. a USB device was unplugged)

**'change'** Something about the device changed (e.g. a device property)

**'online'** The device is online now

**'offline'** The device is offline now

Warning: Though the actions listed above are the most common, this property *may* return other values, too, so be prepared to handle unknown actions!

New in version 0.16.

#### <span id="page-23-2"></span>**sequence\_number**

The device event sequence number as integer, or 0 if this device has no sequence number, i.e. was not received from a [Monitor](#page-26-0).

New in version 0.16.

#### **Device properties**

#### **\_\_iter\_\_**()

Iterate over the names of all properties defined for this device.

Return a generator yielding the names of all properties of this device as unicode strings.

#### <span id="page-24-3"></span>**\_\_len\_\_**()

Return the amount of properties defined for this device as integer.

#### **\_\_getitem\_\_**(*prop*)

Get the given property from this device.

prop is a unicode or byte string containing the name of the property.

Return the property value as unicode string, or raise a  $KeyError$ , if the given property is not defined for this device.

#### **asint**(*prop*)

Get the given property from this device as integer.

prop is a unicode or byte string containing the name of the property.

Return the property value as integer. Raise a  $KeyError$ , if the given property is not defined for this device, or a [ValueError](http://docs.python.org/library/exceptions.html#exceptions.ValueError), if the property value cannot be converted to an integer.

#### **asbool**(*prop*)

Get the given property from this device as boolean.

A boolean property has either a value of '1' or of '0', where '1' stands for  $True$ , and '0' for False. Any other value causes a [ValueError](http://docs.python.org/library/exceptions.html#exceptions.ValueError) to be raised.

prop is a unicode or byte string containing the name of the property.

Return  $True$ , if the property value is '1' and  $False$ , if the property value is '0'. Any other value raises a [ValueError](http://docs.python.org/library/exceptions.html#exceptions.ValueError). Raise a [KeyError](http://docs.python.org/library/exceptions.html#exceptions.KeyError), if the given property is not defined for this device.

#### **Sysfs attributes**

#### <span id="page-24-0"></span>**attributes**

The system attributes of this device as read-only  $Attributes$  mapping.

System attributes are basically normal files inside the the device directory. These files contain all sorts of information about the device, which may not be reflected by properties. These attributes are commonly used for matching in udev rules, and can be printed using udevadm info --attribute-walk.

The values of these attributes are not always proper strings, and can contain arbitrary bytes.

New in version 0.5.

#### **Deprecated members**

#### <span id="page-24-2"></span>**traverse**()

Traverse all parent devices of this device from bottom to top.

Return an iterable yielding all parent devices as [Device](#page-18-0) objects, *not* including the current device. The last yielded  $Device$  is the top of the device hierarchy.

Deprecated since version 0.16: Will be removed in 1.0. Use [ancestors](#page-22-3) instead.

#### <span id="page-24-1"></span>class pyudev.**Attributes**

udev attributes for *[Device](#page-18-0)* objects.

New in version 0.5.

#### **device**

The *[Device](#page-18-0)* to which these attributes belong.

#### <span id="page-25-1"></span>**asstring**(*attribute*)

Get the given attribute for the device as unicode string.

Parameters **attribute** (*unicode or byte string*) – the key for an attribute value

Returns the value corresponding to attribute, as unicode

Return type [unicode](http://docs.python.org/library/functions.html#unicode)

Raises

- **KeyError** if no value found for attribute
- **UnicodeDecodeError** if value is not convertible

#### **asint**(*attribute*)

Get the given attribute as an int.

Parameters **attribute** (*unicode or byte string*) – the key for an attribute value

Returns the value corresponding to attribute, as an int

Return type [int](http://docs.python.org/library/functions.html#int)

Raises

- **KeyError** if no value found for attribute
- **UnicodeDecodeError** if value is not convertible to unicode
- **ValueError** if unicode value can not be converted to an int

#### **asbool**(*attribute*)

Get the given attribute from this device as a bool.

Parameters **attribute** (*unicode or byte string*) – the key for an attribute value

Returns the value corresponding to attribute, as bool

Return type [bool](http://docs.python.org/library/functions.html#bool)

Raises

- **KeyError** if no value found for attribute
- **UnicodeDecodeError** if value is not convertible to unicode
- **ValueError** if unicode value can not be converted to a bool

A boolean attribute has either a value of '1' or of '0', where '1' stands for  $True$ , and '0' for False. Any other value causes a [ValueError](http://docs.python.org/library/exceptions.html#exceptions.ValueError) to be raised.

#### <span id="page-25-0"></span>class pyudev.**Tags**

A iterable over [Device](#page-18-0) tags.

Subclasses the Container and the Iterable ABC.

**\_\_iter\_\_**()

Iterate over all tags.

Yield each tag as unicode string.

```
__contains__(tag)
```
Check for existence of tag.

tag is a tag as unicode string.

Return True, if tag is attached to the device, False otherwise.

#### <span id="page-26-6"></span>**Device exceptions**

#### <span id="page-26-5"></span>class pyudev.**DeviceNotFoundError**

An exception indicating that no  $Device$  was found.

Changed in version 0.5: Rename from NoSuchDeviceError to its current name.

#### <span id="page-26-1"></span>class pyudev.**DeviceNotFoundAtPathError**(*sys\_path*)

A [DeviceNotFoundError](#page-26-5) indicating that no [Device](#page-18-0) was found at a given path.

#### **sys\_path**

The path that caused this error as string.

#### <span id="page-26-2"></span>class pyudev.**DeviceNotFoundByNameError**(*subsystem*, *sys\_name*)

A [DeviceNotFoundError](#page-26-5) indicating that no [Device](#page-18-0) was found with a given name.

#### **subsystem**

The subsystem that caused this error as string.

#### **sys\_name**

The sys name that caused this error as string.

#### <span id="page-26-3"></span>class pyudev.**DeviceNotFoundByNumberError**(*typ*, *number*)

A [DeviceNotFoundError](#page-26-5) indicating, that no [Device](#page-18-0) was found for a given device number.

#### **device\_number**

The device number causing this error as integer.

#### **device\_type**

The device type causing this error as string. Either 'char' or 'block'.

#### <span id="page-26-4"></span>class pyudev.**DeviceNotFoundInEnvironmentError**

A [DeviceNotFoundError](#page-26-5) indicating, that no [Device](#page-18-0) could be constructed from the process environment.

#### **Monitor – device monitoring**

#### <span id="page-26-0"></span>class pyudev.**Monitor**

A synchronous device event monitor.

A [Monitor](#page-26-0) objects connects to the udev daemon and listens for changes to the device list. A monitor is created by connecting to the kernel daemon through netlink (see  $from$  netlink()):

```
>>> from pyudev import Context, Monitor
>>> context = Context()
>>> monitor = Monitor.from_netlink(context)
```
Once the monitor is created, you can add a filter using  $filter\_by$  () or  $filter\_by\_tag$  () to drop incoming events in subsystems, which are not of interest to the application:

**>>>** monitor.filter\_by('input')

When the monitor is eventually set up, you can either poll for events synchronously:

```
>>> device = monitor.poll(timeout=3)
>>> if device:
... print('{0.action}: {0}'.format(device))
...
```
Or you can monitor events asynchronously with [MonitorObserver](#page-30-0).

<span id="page-27-6"></span>To integrate into various event processing frameworks, the monitor provides a [selectable](http://docs.python.org/library/select.html#select.select) file description by [fileno\(\)](#page-27-3). However, do *not* read or write directly on this file descriptor.

Instances of this class can directly be given as  $udev_{\text{monitor}} \star$  to functions wrapped through [ctypes](http://docs.python.org/library/ctypes.html#module-ctypes).

Changed in version 0.16: Remove from\_socket() which is deprecated, and even removed in recent udev versions.

#### <span id="page-27-2"></span>classmethod **from\_netlink**(*context*, *source=u'udev'*)

Create a monitor by connecting to the kernel daemon through netlink.

context is the [Context](#page-13-0) to use. source is a string, describing the event source. Two sources are available:

- **'udev'** (the default) Events emitted after udev as registered and configured the device. This is the absolutely recommended source for applications.
- **'kernel'** Events emitted directly after the kernel has seen the device. The device has not yet been configured by udev and might not be usable at all. Never use this, unless you know what you are doing.

Return a new [Monitor](#page-26-0) object, which is connected to the given source. Raise [ValueError](http://docs.python.org/library/exceptions.html#exceptions.ValueError), if an invalid source has been specified. Raise [EnvironmentError](http://docs.python.org/library/exceptions.html#exceptions.EnvironmentError), if the creation of the monitor failed.

#### <span id="page-27-5"></span>**context**

The [Context](#page-13-0) to which this monitor is bound.

New in version 0.5.

#### <span id="page-27-4"></span>**started**

True, if this monitor was started, False otherwise. Readonly.

#### See also:

[start\(\)](#page-28-0)

New in version 0.16.

#### <span id="page-27-3"></span>**fileno**()

Return the file description associated with this monitor as integer.

This is really a real file descriptor;), which can be watched and select. select () ed.

#### <span id="page-27-0"></span>**filter\_by**(*subsystem*, *device\_type=None*)

Filter incoming events.

subsystem is a byte or unicode string with the name of a subsystem (e.g. 'input'). Only events originating from the given subsystem pass the filter and are handed to the caller.

If given, device\_type is a byte or unicode string specifying the device type. Only devices with the given device type are propagated to the caller. If device\_type is not given, no additional filter for a specific device type is installed.

These filters are executed inside the kernel, and client processes will usually not be woken up for device, that do not match these filters.

Changed in version 0.15: This method can also be after  $start()$  now.

#### <span id="page-27-1"></span>**filter\_by\_tag**(*tag*)

Filter incoming events by the given  $\text{tag.}$ 

tag is a byte or unicode string with the name of a tag. Only events for devices which have this tag attached pass the filter and are handed to the caller.

<span id="page-28-4"></span>Like with  $filter\;by$  () this filter is also executed inside the kernel, so that client processes are usually not woken up for devices without the given tag.

Required udev version: 154

New in version 0.9.

Changed in version 0.15: This method can also be after  $start()$  now.

#### <span id="page-28-2"></span>**remove\_filter**()

Remove any filters installed with  $filter\_by$  () or  $filter\_by\_tag$  () from this monitor.

Warning: Up to udev 181 (and possibly even later versions) the underlying udev\_monitor\_filter\_remove() seems to be broken. If used with affected versions this method always raises [ValueError](http://docs.python.org/library/exceptions.html#exceptions.ValueError).

Raise [EnvironmentError](http://docs.python.org/library/exceptions.html#exceptions.EnvironmentError) if removal of installed filters failed.

New in version 0.15.

#### <span id="page-28-0"></span>**start**()

Start this monitor.

The monitor will not receive events until this method is called. This method does nothing if called on an already started [Monitor](#page-26-0).

**Note:** Typically you don't need to call this method. It is implicitly called by  $poll()$  and  $iter()$ .

#### See also:

[started](#page-27-4)

Changed in version 0.16: This method does nothing if the  $Monitor$  was already started.

#### <span id="page-28-3"></span>**set\_receive\_buffer\_size**(*size*)

Set the receive buffer size.

size is the requested buffer size in bytes, as integer.

Note: The CAP\_NET\_ADMIN capability must be contained in the effective capability set of the caller for this method to succeed. Otherwise [EnvironmentError](http://docs.python.org/library/exceptions.html#exceptions.EnvironmentError) will be raised, with errno set to [EPERM](http://docs.python.org/library/errno.html#errno.EPERM). Unprivileged processes typically lack this capability. You can check the capabilities of the current process with the [python-prctl](http://packages.python.org/python-prctl) module:

```
>>> import prctl
>>> prctl.cap_effective.net_admin
```
Raise [EnvironmentError](http://docs.python.org/library/exceptions.html#exceptions.EnvironmentError), if the buffer size could not bet set.

New in version 0.13.

```
poll(timeout=None)
```
Poll for a device event.

You can use this method together with  $\text{iter}()$  to synchronously monitor events in the current thread:

```
for device in iter(monitor.poll, None):
   print('{0.action} on {0.device_path}'.format(device))
```
Since this method will never return None if no timeout is specified, this is effectively an endless loop. With [functools.partial\(\)](http://docs.python.org/library/functools.html#functools.partial) you can also create a loop that only waits for a specified time:

```
for device in iter(partial(monitor.poll, 3), None):
   print('{0.action} on {0.device_path}'.format(device))
```
This loop will only wait three seconds for a new device event. If no device event occurred after three seconds, the loop will exit.

timeout is a floating point number that specifies a time-out in seconds. If omitted or None, this method blocks until a device event is available. If  $\circ$ , this method just polls and will never block.

Note: This method implicitly calls  $start()$ .

Return the received [Device](#page-18-0), or None if a timeout occurred. Raise [EnvironmentError](http://docs.python.org/library/exceptions.html#exceptions.EnvironmentError) if event retrieval failed.

#### See also:

**[Device.action](#page-23-1)** The action that created this event.

**[Device.sequence\\_number](#page-23-2)** The sequence number of this event.

New in version 0.16.

#### **Deprecated members**

#### <span id="page-29-2"></span>**enable\_receiving**()

Switch the monitor into listing mode.

Connect to the event source and receive incoming events. Only after calling this method, the monitor listens for incoming events.

**Note:** This method is implicitly called by  $\text{if } x \in \mathbb{R}$  (). You don't need to call it explicitly, if you are iterating over the monitor.

Deprecated since version 0.16: Will be removed in 1.0. Use  $start()$  instead.

#### <span id="page-29-1"></span>**receive\_device**()

Receive a single device from the monitor.

Warning: You *must* call [start\(\)](#page-28-0) before calling this method.

The caller must make sure, that there are events available in the event queue. The call blocks, until a device is available.

If a device was available, return (action, device). device is the *[Device](#page-18-0)* object describing the device. action is a string describing the action. Usual actions are:

**'add'** A device has been added (e.g. a USB device was plugged in)

**'remove'** A device has been removed (e.g. a USB device was unplugged)

**'change'** Something about the device changed (e.g. a device property)

**'online'** The device is online now

**'offline'** The device is offline now

Raise [EnvironmentError](http://docs.python.org/library/exceptions.html#exceptions.EnvironmentError), if no device could be read.

<span id="page-29-0"></span>Deprecated since version 0.16: Will be removed in 1.0. Use  $Monitor$ ,  $pol1()$  instead.

<span id="page-30-2"></span>**\_\_iter\_\_**()

Wait for incoming events and receive them upon arrival.

This methods implicitly calls  $start()$ , and starts polling the  $filename()$  of this monitor. If a event comes in, it receives the corresponding device and yields it to the caller.

The returned iterator is endless, and continues receiving devices without ever stopping.

Yields (action, device) (see [receive\\_device\(\)](#page-29-1) for a description).

Deprecated since version 0.16: Will be removed in 1.0. Use an explicit loop over  $pol1$  () instead, or monitor asynchronously with [MonitorObserver](#page-30-0).

#### **MonitorObserver – asynchronous device monitoring**

```
class pyudev.MonitorObserver(monitor, event_handler=None, callback=None, *args, **kwargs)
     An asynchronous observer for device events.
```
This class subclasses  $\text{Thread}$  $\text{Thread}$  $\text{Thread}$  class to asynchronously observe a  $\text{Monitor}$  $\text{Monitor}$  $\text{Monitor}$  in a background thread:

```
>>> from pyudev import Context, Monitor, MonitorObserver
>>> context = Context()
>>> monitor = Monitor.from_netlink(context)
>>> monitor.filter_by(subsystem='input')
>>> def print_device_event(device):
       ... print('background event {0.action}: {0.device_path}'.format(device))
>>> observer = MonitorObserver(monitor, callback=print_device_event, name='monitor-observer')
>>> observer.daemon
True
>>> observer.start()
```
In the above example, input device events will be printed in background, until  $stop()$  is called on observer.

Note: Instances of this class are always created as daemon thread. If you do not want to use daemon threads for monitoring, you need explicitly set [daemon](http://docs.python.org/library/threading.html#threading.Thread.daemon) to False before invoking [start\(\)](http://docs.python.org/library/threading.html#threading.Thread.start).

#### See also:

**[Device.action](#page-23-1)** The action that created this event.

**[Device.sequence\\_number](#page-23-2)** The sequence number of this event.

New in version 0.14.

Changed in version 0.15: Monitor. start () is implicitly called when the thread is started.

#### <span id="page-30-1"></span>**monitor**

Get the [Monitor](#page-26-0) observer by this object.

**\_\_init\_\_**(*monitor*, *event\_handler=None*, *callback=None*, *\*args*, *\*\*kwargs*) Create a new observer for the given monitor.

monitor is the [Monitor](#page-26-0) to observe. callback is the callable to invoke on events, with the signature callback (device) where device is the  $Device$  that caused the event.

Warning: callback is invoked in the observer thread, hence the observer is blocked while callback executes.

args and kwargs are passed unchanged to the constructor of [Thread](http://docs.python.org/library/threading.html#threading.Thread).

<span id="page-31-4"></span>Deprecated since version 0.16: The event handler argument will be removed in 1.0. Use the callback argument instead.

Changed in version 0.16: Add callback argument.

#### <span id="page-31-2"></span>**send\_stop**()

Send a stop signal to the background thread.

The background thread will eventually exit, but it may still be running when this method returns. This method is essentially the asynchronous equivalent to  $stop($ .

Note: The underlying [monitor](#page-30-1) is *not* stopped.

#### <span id="page-31-1"></span>**stop**()

Synchronously stop the background thread.

Note: This method can safely be called from the observer thread. In this case it is equivalent to [send\\_stop\(\)](#page-31-2).

Send a stop signal to the backgroud (see  $send\_stop()$ [join\(\)](http://docs.python.org/library/threading.html#threading.Thread.join)) if the current thread is *not* the observer thread.

After this method returns in a thread *that is not the observer thread*, the callback is guaranteed to not be invoked again anymore.

Note: The underlying [monitor](#page-30-1) is *not* stopped.

Changed in version 0.16: This method can be called from the observer thread.

### **1.3.2 pyudev.pyqt4 – PyQt4\_ integration**

#### **Deprecated API**

### **1.3.3 pyudev.pyqt5 – PyQt5 integration**

### **1.3.4 pyudev.pyside – PySide\_ integration**

#### **Deprecated API**

### <span id="page-31-0"></span>**1.3.5 pyudev.glib – Glib/Gtk 2 integration**

#### Glib integration.

[MonitorObserver](#page-31-3) integrates device monitoring into the Glib mainloop by turing device events into Glib signals.

glib and gobject from [PyGObject](http://www.pygtk.org/) must be available when importing this module. PyGtk is not required.

<span id="page-31-3"></span>New in version 0.7.

#### class pyudev.glib.**MonitorObserver**(*monitor*)

An observer for device events integrating into the glib mainloop.

This class inherits GObject to turn device events into glib signals.

```
>>> from pyudev import Context, Monitor
>>> from pyudev.glib import MonitorObserver
>>> context = Context()
>>> monitor = Monitor.from_netlink(context)
>>> monitor.filter_by(subsystem='input')
>>> observer = MonitorObserver(monitor)
>>> def device_event(observer, device):
... print ('event {0} on device {1}'.format (device.action, device))
>>> observer.connect('device-event', device_event)
>>> monitor.start()
```
<span id="page-32-0"></span>This class is a child of gobject. GObject.

#### **monitor**

The [Monitor](#page-26-0) observed by this object.

#### **event\_source**

```
monitor (as returned by
glib.io_add_watch()), or None, if enabled is False.
```
#### <span id="page-32-1"></span>**enabled**

Whether this observer is enabled or not.

If True (the default), this observer is enabled, and emits events. Otherwise it is disabled and does not emit any events.

New in version 0.14.

#### **Signals**

This class emits the following GObject signal:

#### **device-event(observer, action, device)**

Emitted upon any device event.

observer is the [MonitorObserver](#page-31-3), which emitted the signal. device is the [Device](#page-18-0), which caused this event.

Use  $action$  to get the type of event.

#### **Deprecated API**

#### <span id="page-32-4"></span>class pyudev.glib.**GUDevMonitorObserver**(*monitor*)

An observer for device events integrating into the glib mainloop.

<span id="page-32-2"></span>Deprecated since version 0.17: Will be removed in 1.0. Use [MonitorObserver](#page-31-3) instead.

#### **monitor**

The [Monitor](#page-26-0) observed by this object.

#### **event\_source**

The event source, which represents the watch on the [monitor](#page-32-2) (as returned by glib.io\_add\_watch()), or None, if [enabled](#page-32-3) is False.

#### <span id="page-32-3"></span>**enabled**

Whether this observer is enabled or not.

If True (the default), this observer is enabled, and emits events. Otherwise it is disabled and does not emit any events.

<span id="page-33-2"></span>New in version 0.14.

#### **Signals**

This class emits the following GObject signals:

#### **device-event(observer, action, device)**

Emitted upon any device event. observer is the [GUDevMonitorObserver](#page-32-4), which emitted the signal. action is a unicode string containing the action name, and  $device$  is the  $Device$ , which caused this event.

Basically the last two arguments of this signal are simply the return value of  $receive\_device()$ 

#### **device-added(observer, device)**

Emitted if a  $Device$  is added (e.g a USB device was plugged).

#### **device-removed(observer, device)**

Emitted if a *[Device](#page-18-0)* is removed (e.g. a USB device was unplugged).

#### **device-changed(observer, device)**

Emitted if a  $Device$  was somehow changed (e.g. a change of a property)

#### **device-moved(observer, device)**

Emitted if a *[Device](#page-18-0)* was renamed, moved or re-parented.

### <span id="page-33-0"></span>**1.3.6 pyudev.wx – wxPython integration**

#### W<sub>x</sub> integration.

[MonitorObserver](#page-33-1) integrates device monitoring into the wxPython\_ mainloop by turing device events into wx events.

wx from wxPython\_ must be available when importing this module.

<span id="page-33-1"></span>New in version 0.14.

#### class pyudev.wx.**MonitorObserver**(*monitor*)

An observer for device events integrating into the wx mainloop.

This class inherits EvtHandler to turn device events into wx events:

```
>>> from pyudev import Context, Monitor
>>> from pyudev.wx import MonitorObserver
>>> context = Context()
>>> monitor = Monitor.from_netlink(context)
>>> monitor.filter_by(subsystem='input')
>>> observer = MonitorObserver(monitor)
>>> def device_event(event):
... print('action {0} on device {1}'.format(event.device.action, event.device))
>>> observer.Bind(EVT_DEVICE_EVENT, device_event)
>>> monitor.start()
```
This class is a child of wx.EvtHandler.

New in version 0.17.

#### **monitor**

The [Monitor](#page-26-0) observed by this object.

#### <span id="page-34-5"></span>**enabled**

Whether this observer is enabled or not.

If True (the default), this observer is enabled, and emits events. Otherwise it is disabled and does not emit any events.

#### **Events**

[MonitorObserver](#page-33-1) posts the following event:

#### <span id="page-34-1"></span>pyudev.wx.**EVT\_DEVICE\_EVENT**

Emitted upon any device event. Receivers get a *[DeviceEvent](#page-34-0)* object as argument.

#### <span id="page-34-0"></span>class pyudev.wx.**DeviceEvent**

Argument object for [EVT\\_DEVICE\\_EVENT](#page-34-1).

#### **device**

The *[Device](#page-18-0)* object that caused this event.

Use  $action$  to get the type of event.

#### **Deprecated members**

#### **action**

A unicode string containing the action name.

Deprecated since version 0.17: Will be removed in 1.0. Use  $\alpha ct$  i on instead.

#### **Deprecated API**

#### <span id="page-34-2"></span>class pyudev.wx.**WxUDevMonitorObserver**(*monitor*)

An observer for device events integrating into the wx mainloop.

Deprecated since version 0.17: Will be removed in 1.0. Use [MonitorObserver](#page-33-1) instead.

#### **monitor**

The [Monitor](#page-26-0) observed by this object.

#### **enabled**

Whether this observer is enabled or not.

If True (the default), this observer is enabled, and emits events. Otherwise it is disabled and does not emit any events.

#### **Events**

[WxUDevMonitorObserver](#page-34-2) posts the following events in addition to [EVT\\_DEVICE\\_EVENT](#page-34-1):

#### <span id="page-34-3"></span>pyudev.wx.**EVT\_DEVICE\_ADDED**

Emitted if a [Device](#page-18-0) is added (e.g a USB device was plugged). Receivers get a [DeviceAddedEvent](#page-35-0) object as argument.

<span id="page-34-4"></span>Deprecated since version 0.17: Will be removed in 1.0.

#### <span id="page-35-5"></span>pyudev.wx.**EVT\_DEVICE\_REMOVED**

Emitted if a [Device](#page-18-0) is removed (e.g. a USB device was unplugged). Receivers get a [DeviceRemovedEvent](#page-35-0) object as argument.

Deprecated since version 0.17: Will be removed in 1.0.

#### <span id="page-35-3"></span>pyudev.wx.**EVT\_DEVICE\_CHANGED**

Emitted if a [Device](#page-18-0) was somehow changed (e.g. a change of a property). Receivers get a [DeviceChangedEvent](#page-35-1) object as argument.

Deprecated since version 0.17: Will be removed in 1.0.

#### <span id="page-35-4"></span>pyudev.wx.**EVT\_DEVICE\_MOVED**

Emitted if a [Device](#page-18-0) was renamed, moved or re-parented. Receivers get a [DeviceMovedEvent](#page-35-2) object as argument.

#### <span id="page-35-1"></span><span id="page-35-0"></span>class pyudev.wx.**DeviceAddedEvent**

<span id="page-35-2"></span>class pyudev.wx.**DeviceRemovedEvent**

class pyudev.wx.**DeviceChangedEvent**

#### class pyudev.wx.**DeviceMovedEvent**

Argument objects for [EVT\\_DEVICE\\_ADDED](#page-34-3), [EVT\\_DEVICE\\_REMOVED](#page-34-4), [EVT\\_DEVICE\\_CHANGED](#page-35-3) and [EVT\\_DEVICE\\_MOVED](#page-35-4).

Deprecated since version 0.17: Will be removed in 1.0.

### **device**

The *[Device](#page-18-0)* object that caused this event.

## **Support**

<span id="page-36-0"></span>Please report issues, bugs and questions to the [issue tracker,](https://github.com/lunaryorn/pyudev/issues) but respect the following guidelines:

- Check that the issue has not already been reported.
- Check that the issue is not already fixed in the master branch.
- Open issues with clear title and a detailed description in grammatically correct, complete sentences.
- Include the Python version and the udev version (see udevadm --version) in the description of your issue.

## **Development**

<span id="page-38-3"></span><span id="page-38-0"></span>The source code is hosted on [GitHub:](https://github.com/lunaryorn/pyudev)

git clone https://github.com/lunaryorn/pyudev.git

If you want to contribute to pyudev, please read the guidelines for contributions and the testsuite documentation.

## <span id="page-38-1"></span>**3.1 Contribute**

Please fork the repository, and send pull requests with new features or bug fixes, but respect the following guidelines:

- Read how to properly contribute to open source projects on GitHub.
- Understand the branching model.
- Use a topic branch based on the develop branch to easily amend a pull request later, if necessary.
- Write good commit messages.
- Squash commits on the topic branch before opening a pull request.
- Respect [PEP 8](https://www.python.org/dev/peps/pep-0008) (use [pep8](http://pypi.python.org/pypi/pep8/) to check your coding style compliance).
- Add unit tests if possible (refer to the [testsuite documentation\)](#page-38-2).
- Add API documentation in docstrings.
- Open a [pull request.](https://help.github.com/articles/using-pull-requests) that relates to but one subject with a clear title and description in grammatically correct, complete sentences.

Complying to these guidelines greatly increase the change of getting your pull request merged. You will be asked to improve your changeset if your pull request breaks any of the above guidelines.

If you intend to make larger changes, especially if these changes break the ABI, please ask on the mailing list first.

## <span id="page-38-2"></span>**3.2 Testsuite documentation**

This document explains the pyudev test suite and how to add new tests to this suite.

The pyudev testsuite uses the powerful [pytest](http://pytest.org) unittest framework, accompied by the nice [mock](http://www.voidspace.org.uk/python/mock/) library for mocking native functions and heavily extended with plugins to support the tests.

### <span id="page-39-1"></span>**3.2.1 Test running**

### **Virtual testing**

If you are on a non-Linux system install [VirtualBox](https://www.virtualbox.org/) and [Vagrant,](http://vagrantup.com/) and run make vagrant-test.

You may specify arbitrary **py.test** arguments by TESTARGS:

make TESTARGS='--enable-privileged -k observer --verbose' vagrant-test

Vagrant automatically fetches, installs and provisions a virtual machine based on Ubuntu Lucid. This virtual machine has the pyudev source code linked in as shared folder under /vagrant, and two virtualenvs for Python 2 and Python 3 with all dependencies installed at ~/pyudev-py2 and ~/pyudev-py3 respectively. Use vagrant ssh to get a shell on this machine.

### **Direct testing using tox**

If you are on a Linux system run all tests with [tox.](http://tox.testrun.org/latest/) This tool automatically creates virtualenvs (see [virtualenv\)](http://www.virtualenv.org/en/latest/index.html), installs all packages required by the test suite, and runs the tests.

Run all pyudev tests against Python 2.7, Python 3.2 and PyPy:

tox -e py27, py32, pypy

Pass any arguments you want to **py**. test after two dashes --:

tox -e py27,py32,pypy -- --enable-privileged

#### **Notes**

#### **Device samples**

Many pyudev tests run against the real device database of the system the tests are executed on. As testing against the whole database takes a long time, tests are run against a random sample by default. With the command line options provided by udev\_database you can configure the size of this sample, or run the tests against a single device or the whole database.

#### **Privileged tests**

Some tests need to execute privileged operations like loading or unloading of kernel modules to trigger real udev events. These tests are disabled by default. Refer to privileged for more information on how to enable these tests and configure them properly.

### <span id="page-39-0"></span>**3.2.2 plugins – Testsuite plugins**

Plugins to support the pyudev testsuite.

The following plugins are provided and enabled:

#### <span id="page-40-4"></span><span id="page-40-2"></span>**privileged – Privileged operations**

Support privileged operations to trigger real udev events.

This plugin adds [load\\_dummy\(\)](#page-40-0) and [unload\\_dummy\(\)](#page-40-1) to the pytest namespace.

#### **Command line options**

The plugin adds the following command line options to **py.test**:

#### **--enable-privileged**

Enable privileged tests. You'll need to have **sudo** configured correctly in order to run tests with this option.

#### **Configuration**

In order to execute these tests without failure, you need to configure **sudo** to allow the user that executes the test to run the following commands:

- modprobe dummy
- modprobe -r dummy

To do so, create a file /etc/sudoers.d/20pyudev-tests with the following content:

me ALL = (root) NOPASSWD: /sbin/modprobe dummy, /sbin/modprobe -r dummy

Replace me with your actual user name. NOPASSWD: tells **sudo** not to ask for a password when executing these commands. This is simply for the sake of convenience and to allow unattended test execution. Remove this word if you want to be asked for a password.

Make sure to change the owner and group to  $root:root$  and the permissions of this file to 440 afterwards, other **sudo** will refuse to load the file. Also check the file with **visudo** to prevent syntactic errors:

```
$ chown root:root /etc/sudoers.d/20pyudev-tests
$ chmod 440 /etc/sudoers.d/20pyudev-tests
$ visudo -c -f /etc/sudoers.d/20pyudev-tests
```
#### **pytest namespace**

The plugin adds the following functions to the pytest namespace:

```
plugins.privileged.load_dummy()
    Load the dummy module.
```
If privileged tests are disabled, the current test is skipped.

```
plugins.privileged.unload_dummy()
```
Unload the dummy module.

If privileged tests are disabled, the current test is skipped.

#### <span id="page-40-3"></span>**fake\_monitor – A fake Monitor**

Provide a fake [Monitor](#page-26-0).

This fake monitor allows to trigger arbitrary events. Use this class to test class building upon monitor without the need to rely on real events generated by [privileged](#page-40-2) operations as provided by the  $privileged$  plugin.

<span id="page-41-3"></span>class plugins.fake\_monitor.**FakeMonitor**(*device\_to\_emit*) A fake [Monitor](#page-26-0) which allows you to trigger arbitrary events.

This fake monitor implements the complete  $Monitor$  interface and works on real file descriptors so that you can select () the monitor.

```
close()
```
Close sockets acquired by this monitor.

```
trigger_event()
```
Trigger an event on clients of this monitor.

#### **Funcargs**

The plugin provides the following [funcargs:](http://pytest.org/latest/fixture.html#funcargs)

```
plugins.fake_monitor.fake_monitor(request)
```
Return a FakeMonitor, which emits the platform device as returned by the fake\_monitor\_device funcarg on all triggered actions.

Warning: To use this funcarg, you have to provide the fake\_monitor\_device funcarg!

#### <span id="page-41-1"></span>**mock\_libudev – Mock calls to libudev**

Plugin to mock calls to libudev.

This plugin adds [libudev\\_list\(\)](#page-41-0) to the pytest namespace.

<span id="page-41-0"></span>plugins.mock\_libudev.**libudev\_list**(*function*, *items*)

Mock a libudev linked list:

```
with pytest.libudev_list(device._libudev, 'udev_device_get_tag_list_entry', ['foo', 'bar']):
    assert list(device.tags) == ['foo', 'bar']
```
function is a string containing the name of the libudev function that returns the list. items is an iterable yielding items which shall be returned by the mocked list function. An item in items can either be a tuple with two components, where the first component is the item name, and the second the item value, or a single element, which is the item name. The item value is None in this case.

### <span id="page-41-2"></span>**travis – Support for Travis CI**

Support for Travis CI.

#### **Test markers**

pytest.mark.**not\_on\_travis** Do not run the decorated test on Travis CI:

```
@pytest.mark.not_on_travis
def test_foo():
    assert True
```
test\_foo will not be run on Travis CI.

#### <span id="page-42-0"></span>**pytest namespace**

The plugin adds the following functions to the pytest namespace:

plugins.travis.**is\_on\_travis\_ci**() Determine whether the tests run on Travis CI.

Return True, if so, or False otherwise.

## **Endorsements**

<span id="page-44-0"></span>If you're using pyudev and want to say something about it please add yourself to the endorsements page.

## <span id="page-44-1"></span>**4.1 pyudev Users**

If you are using pyudev and would like the world to know how and why, here is the place. Just submit a PR with an addition to the documentation, something like:

### **4.1.1 Choice of information about yourself.**

What you are doing with pyudev and why it beats the alternatives.

## **Other reading**

## <span id="page-46-1"></span><span id="page-46-0"></span>**5.1 Changelog**

### **5.1.1 0.18.1 (Dec 18, 2015)**

- Restore raising KeyError by Attributes.as\* methods when attribute not found.
- Explicitly require six module.

### **5.1.2 0.18 (Dec 1, 2015)**

- DeviceNotFoundError is no longer a subtype of LookupError
- Added support for pyqt5 monitor observer
- Added discover module, which looks up a device on limited information
- Attributes class no longer extends Mapping, extends object instead
- Attributes class no longer inherits [] operator, Mapping methods
- Attributes class objects are no longer iterable
- Attributes.available\_attributes property added
- Attributes.get() method, with usual semantics, defined
- Device.from\_\* methods are deprecated, uses Devices.from\_\* methods instead
- Device.from\_device\_file() now raises DeviceNotFoundByFileError
- Device.from\_device\_number() now raises DeviceNotFoundByNumberError
- Devices.from\_interface\_index() method added
- Devices.from\_kernel\_device() method added
- Numerous testing infrastructure changes

### **5.1.3 0.17 (Aug 26, 2015)**

- #52: Remove global libudev object
- #57: Really start the monitor on pyudev. Monitor. poll()
- #60: Do not use select.select() to avoid hitting its file descriptor limit
- #58: Force non-blocking IO in  $pyudev$ . Monitor to avoid blocking on receiving the device
- #63: Set proper flags on pipe fds.
- #65: Handle irregular polling events properly.
- #50: Add [pyudev.wx.MonitorObserver](#page-33-1) and deprecate [pyudev.wx.WxUDevMonitorObserver](#page-34-2)
- #50: Add [pyudev.glib.MonitorObserver](#page-31-3) and deprecate [pyudev.glib.GUDevMonitorObserver](#page-32-4)
- #50: Add pyudev.pyqt4.MonitorObserver and deprecate pyudev.pyqt4.QUDevMonitorObserver
- #50: Add pyudev.pyside.MonitorObserver and deprecate pyudev.pyside.QUDevMonitorObserver
- Add a wrapper function to retry interruptible system calls.

### **5.1.4 0.16.1 (Aug 02, 2012)**

- #53: Fix source distribution
- #54: Fix typo in test

### **5.1.5 0.16 (Jul 25, 2012)**

- Remove pyudev.Monitor.from\_socket().
- Deprecate pyudev. Device.traverse() in favor of pyudev. Device.ancestors.
- #47: Deprecate pyudev. Monitor.receive\_device() in favor of pyudev. Monitor.poll.
- #47: Deprecate pyudev. Monitor.enable\_receiving in favor of pyudev. Monitor.start.
- #47: Deprecate pyudev. Monitor. \_\_iter\_ in favor of explicit looping or [pyudev.MonitorObserver](#page-30-0).
- #49: Deprecate event\_handler to pyudev. MonitorObserver in favour of callback argument.
- #46: Continuously test pyudev on Travis-CI.
- Add [pyudev.Device.ancestors](#page-22-3).
- Add [pyudev.Device.action](#page-23-1).
- #10: Add pyudev. Device. sequence number.
- #47: Add pyudev. Monitor. poll().
- #47: Add pyudev. Monitor. started.
- #49: Add callback argument to pyudev. Monitor.
- · pyudev. Monitor. start () can be called repeatedly.
- #45: Get rid of 2to3
- #43: Fix test failures on Python 2.6
- Fix signature in declaration of udev\_monitor\_set\_receive\_buffer\_size.
- #44: Test wrapped signatures with help of gccxml.
- Fix compatibility with udev 183 and newer in pyudev. Context.
- pyudev. MonitorObserver. stop () can be called from the observer thread.

### **5.1.6 0.15 (Mar 1, 2012)**

- #20: Add remove filter().
- #40: Add user guide to the documentation.
- #39: Add [pyudev.Device.from\\_device\\_file\(\)](#page-19-1).
- [errno.EINVAL](http://docs.python.org/library/errno.html#errno.EINVAL) from underlying libudev functions causes [ValueError](http://docs.python.org/library/exceptions.html#exceptions.ValueError) instead of [EnvironmentError](http://docs.python.org/library/exceptions.html#exceptions.EnvironmentError).
- [pyudev.MonitorObserver](#page-30-0) calls [pyudev.Monitor.enable\\_receiving\(\)](#page-29-2) when started.
- #20: pyudev. Monitor. filter\_by() and pyudev. Monitor. filter\_by\_tag() can be called after pyudev. Monitor. enable receiving().

### **5.1.7 0.14 (Feb 10, 2012)**

- Host documentation at <http://pyudev.readthedocs.org> (thanks to the readthedocs.org team for this service)
- #37: Add [pyudev.wx.WxUDevMonitorObserver](#page-34-2) for wxPython (thanks to Tobias Eberle).
- Add [pyudev.MonitorObserver](#page-30-0).
- Add [pyudev.glib.GUDevMonitorObserver.enabled](#page-32-3), pyudev.pyqt4.QUDevMonitorObserver.enabled and pyudev.pyside.QUDevMonitorObserver.enabled.

### **5.1.8 0.13 (Nov 4, 2011)**

- #36: Add pyudev. Monitor.set\_receive\_buffer\_size() (thanks to Rémi Rérolle).
- Add pyudev. Enumerator. match\_parent().
- Add parent keyword argument to pyudev. Enumerator. match().
- #31: Add pyudev. Enumerator. match attribute().
- Add nomatch argument to [pyudev.Enumerator.match\\_subsystem\(\)](#page-15-0) and [pyudev.Enumerator.match\\_attribute\(\)](#page-15-4).
- Remove pyudev.Enumerator.match\_children() in favour of [pyudev.Enumerator.match\\_parent\(\)](#page-16-1).
- #34: pyudev. Device. tags returns a pyudev. Tags object.
- [pyudev.Device.children](#page-22-4) requires udev version 172 now

### **5.1.9 0.12 (Aug 31, 2011)**

- #32: Fix memory leak.
- #33: Fix Python 3 support for [pyudev.glib](#page-31-0).
- Fix license header in pyudev.\_compat.

### **5.1.10 0.11 (Jun 26, 2011)**

- #30: Add pyudev. Device. sys\_number.
- #29: Add pyudev. Device. from\_device\_number()
- #29: Add pyudev. Device. device\_number.
- Support PyPy.

### **5.1.11 0.10 (Apr 20, 2011)**

- Add [pyudev.\\_\\_version\\_info\\_\\_](#page-13-2)
- Add [pyudev.Device.device\\_type](#page-21-3)
- pyudev. Context, pyudev. Enumerator, pyudev. Device and pyudev. Monitor can directly be passed to [ctypes](http://docs.python.org/library/ctypes.html#module-ctypes)-wrapped functions.
- #24: Add pyudev. Context.run\_path.

### **5.1.12 0.9 (Mar 09, 2011)**

- #21: Add pyudev. Device. find\_parent().
- #22: Add pyudev. Monitor. filter\_by\_tag().
- Add [pyudev.Context.log\\_priority](#page-13-6).
- Improve error reporting, if libudev is missing.

### **5.1.13 0.8 (Jan 08, 2011)**

- #16: Add pyudev. Enumerator. match().
- Add keyword arguments to pyudev. Context. list\_devices().
- #19: Add pyudev. Enumerator. match\_sys\_name().
- #18: Add [pyudev.udev\\_version\(\)](#page-13-1).
- #17: Add [pyudev.Device.is\\_initialized](#page-22-0).
- #17: Add pyudev. Device. time since initialized.
- #17: Add pyudev. Enumerator. match\_is\_initialized()
- Fix support for earlier releases of udev.
- Document minimum udev version for all affected attributes.

### **5.1.14 0.7 (Nov 15, 2010)**

• #15: Add [pyudev.glib.GUDevMonitorObserver](#page-32-4).

### **5.1.15 0.6 (Oct 03, 2010)**

- #8: Add pyudev. Device. tags.
- #8: Add pyudev. Enumerator. match\_tag().
- #11: Add pyudev. Device. from\_environment()
- #5: Add pyudev.pyside
- #14: Remove [apipkg](http://pypi.python.org/pypi/apipkg/) dependency.
- #14: Require explicit import of pyudev.pyqt4.
- Fix licence headers in source files.

### **5.1.16 0.5 (Sep 06, 2010)**

- Support Python 3.
- #6: Add [pyudev.Device.attributes](#page-24-0) (thanks to Daniel Lazzari).
- #6: Add [pyudev.Attributes](#page-24-1) (thanks to Daniel Lazzari).
- #7: [pyudev.Device.context](#page-19-4) and [pyudev.Monitor.context](#page-27-5) are part of the public API.
- #9: Add [pyudev.Device.driver](#page-20-4).
- #12: Add pyudev. Device. from\_name().
- Rename pyudev.NoSuchDeviceError to [pyudev.DeviceNotFoundError](#page-26-5).
- [pyudev.Device.from\\_sys\\_path\(\)](#page-19-6) raises [pyudev.DeviceNotFoundAtPathError](#page-26-1).
- #13: Fix [AttributeError](http://docs.python.org/library/exceptions.html#exceptions.AttributeError) in [pyudev.Device.device\\_node](#page-21-0).
- Improve and extend documentation.
- Add more tests.

### **5.1.17 0.4 (Aug 23, 2010)**

#### **API changes**

- #3: Rename udev to *[pyudev](#page-12-2)*.
- #3: Rename qudev to pyudev.pyqt4.
- Add [pyudev.Device.from\\_path\(\)](#page-19-7).
- [pyudev.Device.from\\_sys\\_path\(\)](#page-19-6) raises pyudev.NoSuchDeviceError.
- [pyudev.Monitor.receive\\_device\(\)](#page-29-1) raises [EnvironmentError](http://docs.python.org/library/exceptions.html#exceptions.EnvironmentError).
- errno, strerror and filename attributes of [EnvironmentError](http://docs.python.org/library/exceptions.html#exceptions.EnvironmentError) exceptions have meaningful content.
- Fix [NameError](http://docs.python.org/library/exceptions.html#exceptions.NameError) in pyudev.Monitor.from\_socket()
- subsystem argument to pyudev. Monitor. filter\_by() is mandatory.
- Delete underlying C objects if  $pyudev$ . Device is garbage-collected.
- Fix broken signal emitting in pyudev.pyqt4.QUDevMonitorObserver.

### **5.1.18 0.3 (Jul 28, 2010)**

- #1: Fix documentation to reflect the actual behaviour of the underlying API
- Raise [TypeError](http://docs.python.org/library/exceptions.html#exceptions.TypeError) if udev.Device are compared with >, >=, < or <=.
- Add udev.Enumerator.match\_children().
- Add udev.Device.children.
- Add qudev.QUDevMonitorObserver.deviceChanged().
- Add qudev.QUDevMonitorObserver.deviceMoved().

### **5.1.19 0.2 (Jun 28, 2010)**

- Add udev.Monitor.
- Add udev.Device.asbool().
- Add udev.Device.asint().
- Remove type magic in udev. Device. getitem ().
- Add qudev.

### **5.1.20 0.1 (May 03, 2010)**

- Initial release.
- Add udev.Context.
- Add udev.Device.
- Add udev.Enumerator.

## <span id="page-51-0"></span>**5.2 Licencing**

GNU LESSER GENERAL PUBLIC LICENSE Version 2.1, February 1999

Copyright (C) 1991, 1999 Free Software Foundation, Inc. 51 Franklin St, Fifth Floor, Boston, MA 02110-1301 USA Everyone is permitted to copy and distribute verbatim copies of this license document, but changing it is not allowed.

[This is the first released version of the Lesser GPL. It also counts as the successor of the GNU Library Public License, version 2, hence the version number 2.1.]

Preamble

The licenses for most software are designed to take away your freedom to share and change it. By contrast, the GNU General Public Licenses are intended to guarantee your freedom to share and change free software--to make sure the software is free for all its users.

This license, the Lesser General Public License, applies to some

specially designated software packages--typically libraries--of the Free Software Foundation and other authors who decide to use it. You can use it too, but we suggest you first think carefully about whether this license or the ordinary General Public License is the better strategy to use in any particular case, based on the explanations below.

When we speak of free software, we are referring to freedom of use, not price. Our General Public Licenses are designed to make sure that you have the freedom to distribute copies of free software (and charge for this service if you wish); that you receive source code or can get it if you want it; that you can change the software and use pieces of it in new free programs; and that you are informed that you can do these things.

To protect your rights, we need to make restrictions that forbid distributors to deny you these rights or to ask you to surrender these rights. These restrictions translate to certain responsibilities for you if you distribute copies of the library or if you modify it.

For example, if you distribute copies of the library, whether gratis or for a fee, you must give the recipients all the rights that we gave you. You must make sure that they, too, receive or can get the source code. If you link other code with the library, you must provide complete object files to the recipients, so that they can relink them with the library after making changes to the library and recompiling it. And you must show them these terms so they know their rights.

We protect your rights with a two-step method: (1) we copyright the library, and (2) we offer you this license, which gives you legal permission to copy, distribute and/or modify the library.

To protect each distributor, we want to make it very clear that there is no warranty for the free library. Also, if the library is modified by someone else and passed on, the recipients should know that what they have is not the original version, so that the original author's reputation will not be affected by problems that might be Finally, software patents pose a constant threat to the existence of any free program. We wish to make sure that a company cannot effectively restrict the users of a free program by obtaining a

restrictive license from a patent holder. Therefore, we insist that any patent license obtained for a version of the library must be consistent with the full freedom of use specified in this license. Most GNU software, including some libraries, is covered by the

ordinary GNU General Public License. This license, the GNU Lesser General Public License, applies to certain designated libraries, and is quite different from the ordinary General Public License. We use this license for certain libraries in order to permit linking those libraries into non-free programs.

When a program is linked with a library, whether statically or using a shared library, the combination of the two is legally speaking a combined work, a derivative of the original library. The ordinary General Public License therefore permits such linking only if the entire combination fits its criteria of freedom. The Lesser General Public License permits more lax criteria for linking other code with the library.

We call this license the "Lesser" General Public License because it does Less to protect the user's freedom than the ordinary General Public License. It also provides other free software developers Less

of an advantage over competing non-free programs. These disadvantages are the reason we use the ordinary General Public License for many libraries. However, the Lesser license provides advantages in certain special circumstances.

For example, on rare occasions, there may be a special need to encourage the widest possible use of a certain library, so that it becomes a de-facto standard. To achieve this, non-free programs must be allowed to use the library. A more frequent case is that a free library does the same job as widely used non-free libraries. In this case, there is little to gain by limiting the free library to free software only, so we use the Lesser General Public License.

In other cases, permission to use a particular library in non-free programs enables a greater number of people to use a large body of free software. For example, permission to use the GNU C Library in non-free programs enables many more people to use the whole GNU operating system, as well as its variant, the GNU/Linux operating system.

Although the Lesser General Public License is Less protective of the users' freedom, it does ensure that the user of a program that is linked with the Library has the freedom and the wherewithal to run that program using a modified version of the Library.

The precise terms and conditions for copying, distribution and modification follow. Pay close attention to the difference between a "work based on the library" and a "work that uses the library". The former contains code derived from the library, whereas the latter must be combined with the library in order to run.

#### GNU LESSER GENERAL PUBLIC LICENSE

TERMS AND CONDITIONS FOR COPYING, DISTRIBUTION AND MODIFICATION 0. This License Agreement applies to any software library or other program which contains a notice placed by the copyright holder or other authorized party saying it may be distributed under the terms of this Lesser General Public License (also called "this License"). Each licensee is addressed as "you".

A "library" means a collection of software functions and/or data prepared so as to be conveniently linked with application programs (which use some of those functions and data) to form executables.

The "Library", below, refers to any such software library or work which has been distributed under these terms. A "work based on the Library" means either the Library or any derivative work under copyright law: that is to say, a work containing the Library or a portion of it, either verbatim or with modifications and/or translated straightforwardly into another language. (Hereinafter, translation is included without limitation in the term "modification".)

"Source code" for a work means the preferred form of the work for making modifications to it. For a library, complete source code means all the source code for all modules it contains, plus any associated interface definition files, plus the scripts used to control compilation and installation of the library.

Activities other than copying, distribution and modification are not covered by this License; they are outside its scope. The act of running a program using the Library is not restricted, and output from such a program is covered only if its contents constitute a work based on the Library (independent of the use of the Library in a tool for writing it). Whether that is true depends on what the Library does and what the program that uses the Library does. 1. You may copy and distribute verbatim copies of the Library's

complete source code as you receive it, in any medium, provided that you conspicuously and appropriately publish on each copy an appropriate copyright notice and disclaimer of warranty; keep intact all the notices that refer to this License and to the absence of any warranty; and distribute a copy of this License along with the Library. You may charge a fee for the physical act of transferring a copy, and you may at your option offer warranty protection in exchange for a  $f \rho$ 2. You may modify your copy or copies of the Library or any portion of it, thus forming a work based on the Library, and copy and distribute such modifications or work under the terms of Section 1 above, provided that you also meet all of these conditions: a) The modified work must itself be a software library. b) You must cause the files modified to carry prominent notices stating that you changed the files and the date of any change. c) You must cause the whole of the work to be licensed at no charge to all third parties under the terms of this License. d) If a facility in the modified Library refers to a function or a table of data to be supplied by an application program that uses the facility, other than as an argument passed when the facility is invoked, then you must make a good faith effort to ensure that, in the event an application does not supply such function or table, the facility still operates, and performs whatever part of its purpose remains meaningful. (For example, a function in a library to compute square roots has a purpose that is entirely well-defined independent of the application. Therefore, Subsection 2d requires that any application-supplied function or table used by this function must be optional: if the application does not supply it, the square root function must still compute square roots.) These requirements apply to the modified work as a whole. If identifiable sections of that work are not derived from the Library, and can be reasonably considered independent and separate works in themselves, then this License, and its terms, do not apply to those sections when you distribute them as separate works. But when you distribute the same sections as part of a whole which is a work based on the Library, the distribution of the whole must be on the terms of this License, whose permissions for other licensees extend to the entire whole, and thus to each and every part regardless of who wrote it. Thus, it is not the intent of this section to claim rights or contest your rights to work written entirely by you; rather, the intent is to exercise the right to control the distribution of derivative or collective works based on the Library. In addition, mere aggregation of another work not based on the Library with the Library (or with a work based on the Library) on a volume of a storage or distribution medium does not bring the other work under the scope of this License. 3. You may opt to apply the terms of the ordinary GNU General Public License instead of this License to a given copy of the Library. To do this, you must alter all the notices that refer to this License, so that they refer to the ordinary GNU General Public License, version 2, instead of to this License. (If a newer version than version 2 of the ordinary GNU General Public License has appeared, then you can specify that version instead if you wish.) Do not make any other change in these notices. Once this change is made in a given copy, it is irreversible for

that copy, so the ordinary GNU General Public License applies to all subsequent copies and derivative works made from that copy. This option is useful when you wish to copy part of the code of the Library into a program that is not a library.

4. You may copy and distribute the Library (or a portion or derivative of it, under Section 2) in object code or executable form under the terms of Sections 1 and 2 above provided that you accompany it with the complete corresponding machine-readable source code, which must be distributed under the terms of Sections 1 and 2 above on a medium customarily used for software interchange.

If distribution of object code is made by offering access to copy from a designated place, then offering equivalent access to copy the source code from the same place satisfies the requirement to distribute the source code, even though third parties are not compelled to copy the source along with the object code.

5. A program that contains no derivative of any portion of the Library, but is designed to work with the Library by being compiled or linked with it, is called a "work that uses the Library". Such a work, in isolation, is not a derivative work of the Library, and therefore falls outside the scope of this License.

However, linking a "work that uses the Library" with the Library creates an executable that is a derivative of the Library (because it contains portions of the Library), rather than a "work that uses the library". The executable is therefore covered by this License. Section 6 states terms for distribution of such executables.

When a "work that uses the Library" uses material from a header file that is part of the Library, the object code for the work may be a derivative work of the Library even though the source code is not. Whether this is true is especially significant if the work can be linked without the Library, or if the work is itself a library. The threshold for this to be true is not precisely defined by law.

If such an object file uses only numerical parameters, data structure layouts and accessors, and small macros and small inline functions (ten lines or less in length), then the use of the object file is unrestricted, regardless of whether it is legally a derivative work. (Executables containing this object code plus portions of the Library will still fall under Section 6.)

Otherwise, if the work is a derivative of the Library, you may distribute the object code for the work under the terms of Section 6. Any executables containing that work also fall under Section 6, whether or not they are linked directly with the Library itself.

6. As an exception to the Sections above, you may also combine or link a "work that uses the Library" with the Library to produce a work containing portions of the Library, and distribute that work under terms of your choice, provided that the terms permit modification of the work for the customer's own use and reverse engineering for debugging such modifications.

You must give prominent notice with each copy of the work that the Library is used in it and that the Library and its use are covered by this License. You must supply a copy of this License. If the work during execution displays copyright notices, you must include the copyright notice for the Library among them, as well as a reference directing the user to the copy of this License. Also, you must do one of these things:

a) Accompany the work with the complete corresponding machine-readable source code for the Library including whatever changes were used in the work (which must be distributed under Sections 1 and 2 above); and, if the work is an executable linked

uses the Library", as object code and/or source code, so that the user can modify the Library and then relink to produce a modified executable containing the modified Library. (It is understood that the user who changes the contents of definitions files in the Library will not necessarily be able to recompile the application to use the modified definitions.) b) Use a suitable shared library mechanism for linking with the Library. A suitable mechanism is one that (1) uses at run time a copy of the library already present on the user's computer system, rather than copying library functions into the executable, and (2) will operate properly with a modified version of the library, if the user installs one, as long as the modified version is interface-compatible with the version that the work was made with. c) Accompany the work with a written offer, valid for at least three years, to give the same user the materials specified in Subsection 6a, above, for a charge no more than the cost of performing this distribution. d) If distribution of the work is made by offering access to copy from a designated place, offer equivalent access to copy the above specified materials from the same place. e) Verify that the user has already received a copy of these materials or that you have already sent this user a copy. For an executable, the required form of the "work that uses the Library" must include any data and utility programs needed for reproducing the executable from it. However, as a special exception, the materials to be distributed need not include anything that is normally distributed (in either source or binary form) with the major components (compiler, kernel, and so on) of the operating system on which the executable runs, unless that component itself accompanies the executable. It may happen that this requirement contradicts the license restrictions of other proprietary libraries that do not normally accompany the operating system. Such a contradiction means you cannot use both them and the Library together in an executable that you distribute. 7. You may place library facilities that are a work based on the Library side-by-side in a single library together with other library facilities not covered by this License, and distribute such a combined library, provided that the separate distribution of the work based on the Library and of the other library facilities is otherwise permitted, and provided that you do these two things: a) Accompany the combined library with a copy of the same work based on the Library, uncombined with any other library facilities. This must be distributed under the terms of the Sections above. b) Give prominent notice with the combined library of the fact that part of it is a work based on the Library, and explaining where to find the accompanying uncombined form of the same work. 8. You may not copy, modify, sublicense, link with, or distribute the Library except as expressly provided under this License. Any attempt otherwise to copy, modify, sublicense, link with, or distribute the Library is void, and will automatically terminate your rights under this License. However, parties who have received copies, or rights, from you under this License will not have their licenses terminated so long as such parties remain in full compliance. 9. You are not required to accept this License, since you have not signed it. However, nothing else grants you permission to modify or

with the Library, with the complete machine-readable "work that

distribute the Library or its derivative works. These actions are prohibited by law if you do not accept this License. Therefore, by modifying or distributing the Library (or any work based on the Library), you indicate your acceptance of this License to do so, and all its terms and conditions for copying, distributing or modifying the Library or works based on it.

10. Each time you redistribute the Library (or any work based on the Library), the recipient automatically receives a license from the original licensor to copy, distribute, link with or modify the Library subject to these terms and conditions. You may not impose any further restrictions on the recipients' exercise of the rights granted herein. You are not responsible for enforcing compliance by third parties with this License.

11. If, as a consequence of a court judgment or allegation of patent infringement or for any other reason (not limited to patent issues), conditions are imposed on you (whether by court order, agreement or otherwise) that contradict the conditions of this License, they do not excuse you from the conditions of this License. If you cannot distribute so as to satisfy simultaneously your obligations under this License and any other pertinent obligations, then as a consequence you may not distribute the Library at all. For example, if a patent license would not permit royalty-free redistribution of the Library by all those who receive copies directly or indirectly through you, then the only way you could satisfy both it and this License would be to refrain entirely from distribution of the Library.

If any portion of this section is held invalid or unenforceable under any particular circumstance, the balance of the section is intended to apply, and the section as a whole is intended to apply in other circumstances. It is not the purpose of this section to induce you to infringe any patents or other property right claims or to contest validity of any such claims; this section has the sole purpose of protecting the integrity of the free software distribution system which is implemented by public license practices. Many people have made generous contributions to the wide range of software distributed through that system in reliance on consistent application of that system; it is up to the author/donor to decide if he or she is willing to distribute software through any other system and a licensee cannot impose that choice.

This section is intended to make thoroughly clear what is believed to be a consequence of the rest of this License.

12. If the distribution and/or use of the Library is restricted in certain countries either by patents or by copyrighted interfaces, the original copyright holder who places the Library under this License may add an explicit geographical distribution limitation excluding those countries, so that distribution is permitted only in or among countries not thus excluded. In such case, this License incorporates the limitation as if written in the body of this License.

13. The Free Software Foundation may publish revised and/or new versions of the Lesser General Public License from time to time. Such new versions will be similar in spirit to the present version, but may differ in detail to address new problems or concerns. Each version is given a distinguishing version number. If the Library specifies a version number of this License which applies to it and "any later version", you have the option of following the terms and conditions either of that version or of any later version published by the Free Software Foundation. If the Library does not specify a license version number, you may choose any version ever published by the Free Software Foundation.

14. If you wish to incorporate parts of the Library into other free programs whose distribution conditions are incompatible with these, write to the author to ask for permission. For software which is copyrighted by the Free Software Foundation, write to the Free Software Foundation; we sometimes make exceptions for this. Our decision will be guided by the two goals of preserving the free status of all derivatives of our free software and of promoting the sharing and reuse of software generally.

#### NO WARRANTY

15. BECAUSE THE LIBRARY IS LICENSED FREE OF CHARGE, THERE IS NO WARRANTY FOR THE LIBRARY, TO THE EXTENT PERMITTED BY APPLICABLE LAW. EXCEPT WHEN OTHERWISE STATED IN WRITING THE COPYRIGHT HOLDERS AND/OR OTHER PARTIES PROVIDE THE LIBRARY "AS IS" WITHOUT WARRANTY OF ANY KIND, EITHER EXPRESSED OR IMPLIED, INCLUDING, BUT NOT LIMITED TO, THE IMPLIED WARRANTIES OF MERCHANTABILITY AND FITNESS FOR A PARTICULAR PURPOSE. THE ENTIRE RISK AS TO THE QUALITY AND PERFORMANCE OF THE LIBRARY IS WITH YOU. SHOULD THE LIBRARY PROVE DEFECTIVE, YOU ASSUME THE COST OF ALL NECESSARY SERVICING, REPAIR OR CORRECTION. 16. IN NO EVENT UNLESS REQUIRED BY APPLICABLE LAW OR AGREED TO IN WRITING WILL ANY COPYRIGHT HOLDER, OR ANY OTHER PARTY WHO MAY MODIFY AND/OR REDISTRIBUTE THE LIBRARY AS PERMITTED ABOVE, BE LIABLE TO YOU FOR DAMAGES, INCLUDING ANY GENERAL, SPECIAL, INCIDENTAL OR CONSEQUENTIAL DAMAGES ARISING OUT OF THE USE OR INABILITY TO USE THE LIBRARY (INCLUDING BUT NOT LIMITED TO LOSS OF DATA OR DATA BEING RENDERED INACCURATE OR LOSSES SUSTAINED BY YOU OR THIRD PARTIES OR A FAILURE OF THE LIBRARY TO OPERATE WITH ANY OTHER SOFTWARE), EVEN IF SUCH HOLDER OR OTHER PARTY HAS BEEN ADVISED OF THE POSSIBILITY OF SUCH DAMAGES.

#### END OF TERMS AND CONDITIONS

How to Apply These Terms to Your New Libraries If you develop a new library, and you want it to be of the greatest possible use to the public, we recommend making it free software that everyone can redistribute and change. You can do so by permitting redistribution under these terms (or, alternatively, under the terms of the ordinary General Public License).

To apply these terms, attach the following notices to the library. It is safest to attach them to the start of each source file to most effectively convey the exclusion of warranty; and each file should have at least the "copyright" line and a pointer to where the full notice is found.

<one line to give the library's name and a brief idea of what it does.> Copyright (C) <year> <name of author> This library is free software; you can redistribute it and/or modify it under the terms of the GNU Lesser General Public License as published by the Free Software Foundation; either version 2.1 of the License, or (at your option) any later version. This library is distributed in the hope that it will be useful, but WITHOUT ANY WARRANTY; without even the implied warranty of MERCHANTABILITY or FITNESS FOR A PARTICULAR PURPOSE. See the GNU Lesser General Public License for more details. You should have received a copy of the GNU Lesser General Public License along with this library; if not, write to the Free Software Foundation, Inc., 51 Franklin St, Fifth Floor, Boston, MA 02110-1301 USA Also add information on how to contact you by electronic and paper mail.

You should also get your employer (if you work as a programmer) or your school, if any, to sign a "copyright disclaimer" for the library, if necessary. Here is a sample; alter the names: Yoyodyne, Inc., hereby disclaims all copyright interest in the library `Frob' (a library for tweaking knobs) written by James Random Hacker. <signature of Ty Coon>, 1 April 1990 Ty Coon, President of Vice That's all there is to it! introduced by others.

Python Module Index

## <span id="page-60-0"></span>p

plugins, [36](#page-39-0) plugins.fake\_monitor, [37](#page-40-3) plugins.mock\_libudev, [38](#page-41-1) plugins.privileged, [37](#page-40-2) plugins.travis, [38](#page-41-2) pyudev *(Linux)*, [9](#page-12-2) pyudev.glib *(Linux)*, [28](#page-31-0) pyudev.wx *(Linux)*, [30](#page-33-0)

#### Index

## Symbols

–enable-privileged py.test command line option, [37](#page-40-4) \_\_contains\_\_() (pyudev.Tags method), [22](#page-25-1) \_\_getitem\_\_() (pyudev.Device method), [21](#page-24-3) \_\_init\_\_() (pyudev.Context method), [10](#page-13-7) \_\_init\_\_() (pyudev.MonitorObserver method), [27](#page-30-2) \_\_iter\_\_() (pyudev.Device method), [20](#page-23-3) iter () (pyudev.Enumerator method), [13](#page-16-3) \_\_iter\_\_() (pyudev.Monitor method), [26](#page-29-3) \_\_iter\_\_() (pyudev.Tags method), [22](#page-25-1) \_\_len\_\_() (pyudev.Device method), [21](#page-24-3) \_\_version\_\_ (in module pyudev), [9](#page-12-3) \_\_version\_info\_\_ (in module pyudev), [10](#page-13-7)

## A

action (pyudev.Device attribute), [20](#page-23-3) action (pyudev.wx.DeviceEvent attribute), [31](#page-34-5) ancestors (pyudev.Device attribute), [19](#page-22-5) asbool() (pyudev.Attributes method), [22](#page-25-1) asbool() (pyudev.Device method), [21](#page-24-3) asint() (pyudev.Attributes method), [22](#page-25-1) asint() (pyudev.Device method), [21](#page-24-3) asstring() (pyudev.Attributes method), [21](#page-24-3) Attributes (class in pyudev), [21](#page-24-3) attributes (pyudev.Device attribute), [21](#page-24-3)

## C

children (pyudev.Device attribute), [19](#page-22-5) close() (plugins.fake\_monitor.FakeMonitor method), [38](#page-41-3) Context (class in pyudev), [10](#page-13-7) context (pyudev.Device attribute), [16](#page-19-8) context (pyudev.Monitor attribute), [24](#page-27-6)

## D

Device (class in pyudev), [15](#page-18-3) device (pyudev.Attributes attribute), [21](#page-24-3) device (pyudev.wx.DeviceAddedEvent attribute), [32](#page-35-5) device (pyudev.wx.DeviceEvent attribute), [31](#page-34-5) device\_links (pyudev.Device attribute), [18](#page-21-4)

device node (pyudev.Device attribute), [18](#page-21-4) device number (pyudev.Device attribute), [18](#page-21-4) device\_number (pyudev.DeviceNotFoundByNumberError attribute), [23](#page-26-6) device path (pyudev.Context attribute), [10](#page-13-7) device\_path (pyudev.Device attribute), [17](#page-20-5) device type (pyudev.Device attribute), [18](#page-21-4) device\_type (pyudev.DeviceNotFoundByNumberError attribute), [23](#page-26-6) DeviceAddedEvent (class in pyudev.wx), [32](#page-35-5) DeviceChangedEvent (class in pyudev.wx), [32](#page-35-5) DeviceEvent (class in pyudev.wx), [31](#page-34-5) DeviceMovedEvent (class in pyudev.wx), [32](#page-35-5) DeviceNotFoundAtPathError (class in pyudev), [23](#page-26-6) DeviceNotFoundByNameError (class in pyudev), [23](#page-26-6) DeviceNotFoundByNumberError (class in pyudev), [23](#page-26-6) DeviceNotFoundError (class in pyudev), [23](#page-26-6) DeviceNotFoundInEnvironmentError (class in pyudev),  $23$ DeviceRemovedEvent (class in pyudev.wx), [32](#page-35-5) Devices (class in pyudev), [13](#page-16-3) driver (pyudev.Device attribute), [17](#page-20-5)

## E

enable\_receiving() (pyudev.Monitor method), [26](#page-29-3) enabled (pyudev.glib.GUDevMonitorObserver attribute), [29](#page-32-5) enabled (pyudev.glib.MonitorObserver attribute), [29](#page-32-5) enabled (pyudev.wx.MonitorObserver attribute), [30](#page-33-2) enabled (pyudev.wx.WxUDevMonitorObserver attribute), [31](#page-34-5) Enumerator (class in pyudev), [11](#page-14-3) event\_source (pyudev.glib.GUDevMonitorObserver attribute), [29](#page-32-5) event source (pyudev.glib.MonitorObserver attribute), [29](#page-32-5) EVT\_DEVICE\_ADDED (in module pyudev.wx), [31](#page-34-5) EVT\_DEVICE\_CHANGED (in module pyudev.wx), [32](#page-35-5) EVT\_DEVICE\_EVENT (in module pyudev.wx), [31](#page-34-5) EVT\_DEVICE\_MOVED (in module pyudev.wx), [32](#page-35-5) EVT\_DEVICE\_REMOVED (in module pyudev.wx), [31](#page-34-5)

## F

fake\_monitor() (in module plugins.fake\_monitor), [38](#page-41-3) FakeMonitor (class in plugins.fake monitor), [37](#page-40-4) fileno() (pyudev.Monitor method), [24](#page-27-6) filter\_by() (pyudev.Monitor method), [24](#page-27-6) filter\_by\_tag() (pyudev.Monitor method), [24](#page-27-6) find\_parent() (pyudev.Device method), [20](#page-23-3) from\_device\_file() (pyudev.Device class method), [16](#page-19-8) from\_device\_file() (pyudev.Devices class method), [15](#page-18-3) from device number() (pyudev.Device class method), [16](#page-19-8) from\_device\_number() (pyudev.Devices class method), [14](#page-17-3)

from\_environment() (pyudev.Device class method), [16](#page-19-8) from\_environment() (pyudev.Devices class method), [15](#page-18-3) from\_name() (pyudev.Device class method), [16](#page-19-8) from\_name() (pyudev.Devices class method), [14](#page-17-3) from\_netlink() (pyudev.Monitor class method), [24](#page-27-6) from\_path() (pyudev.Device class method), [16](#page-19-8) from\_path() (pyudev.Devices class method), [13](#page-16-3) from\_sys\_path() (pyudev.Device class method), [16](#page-19-8) from\_sys\_path() (pyudev.Devices class method), [14](#page-17-3)

## G

GUDevMonitorObserver (class in pyudev.glib), [29](#page-32-5)

## I

is initialized (pyudev.Device attribute), [19](#page-22-5) is on travis  $ci()$  (in module plugins.travis), [39](#page-42-0)

## $\mathbf{L}$

libudev\_list() (in module plugins.mock\_libudev), [38](#page-41-3) list devices() (pyudev.Context method), [11](#page-14-3) load\_dummy() (in module plugins.privileged), [37](#page-40-4) log\_priority (pyudev.Context attribute), [10](#page-13-7)

## M

match() (pyudev.Enumerator method), [11](#page-14-3) match\_attribute() (pyudev.Enumerator method), [12](#page-15-5) match\_is\_initialized() (pyudev.Enumerator method), [13](#page-16-3) match\_parent() (pyudev.Enumerator method), [13](#page-16-3) match\_property() (pyudev.Enumerator method), [12](#page-15-5) match\_subsystem() (pyudev.Enumerator method), [12](#page-15-5) match\_sys\_name() (pyudev.Enumerator method), [12](#page-15-5) match\_tag() (pyudev.Enumerator method), [12](#page-15-5) METHODS() (pyudev.Devices class method), [15](#page-18-3) Monitor (class in pyudev), [23](#page-26-6) monitor (pyudev.glib.GUDevMonitorObserver attribute), [29](#page-32-5) monitor (pyudev.glib.MonitorObserver attribute), [29](#page-32-5) monitor (pyudev.MonitorObserver attribute), [27](#page-30-2) monitor (pyudev.wx.MonitorObserver attribute), [30](#page-33-2) monitor (pyudev.wx.WxUDevMonitorObserver attribute), [31](#page-34-5)

MonitorObserver (class in pyudev), [27](#page-30-2) MonitorObserver (class in pyudev.glib), [28](#page-31-4) MonitorObserver (class in pyudev.wx), [30](#page-33-2)

## N

not on travis (plugins.travis.pytest.mark attribute), [38](#page-41-3)

## P

parent (pyudev.Device attribute), [19](#page-22-5) plugins (module), [36](#page-39-1) plugins.fake\_monitor (module), [37](#page-40-4) plugins.mock\_libudev (module), [38](#page-41-3) plugins.privileged (module), [37](#page-40-4) plugins.travis (module), [38](#page-41-3) poll() (pyudev.Monitor method), [25](#page-28-4) py.test command line option –enable-privileged, [37](#page-40-4) Python Enhancement Proposals PEP 8, [35](#page-38-3) pyudev (module), [9](#page-12-3) pyudev.glib (module), [28](#page-31-4) pyudev.wx (module), [30](#page-33-2)

## R

receive\_device() (pyudev.Monitor method), [26](#page-29-3) remove filter() (pyudev.Monitor method), [25](#page-28-4) run\_path (pyudev.Context attribute), [10](#page-13-7)

## S

send\_stop() (pyudev.MonitorObserver method), [28](#page-31-4) sequence\_number (pyudev.Device attribute), [20](#page-23-3) set\_receive\_buffer\_size() (pyudev.Monitor method), [25](#page-28-4) start() (pyudev.Monitor method), [25](#page-28-4) started (pyudev.Monitor attribute), [24](#page-27-6) stop() (pyudev.MonitorObserver method), [28](#page-31-4) subsystem (pyudev.Device attribute), [17](#page-20-5) subsystem (pyudev.DeviceNotFoundByNameError attribute), [23](#page-26-6) sys\_name (pyudev.Device attribute), [17](#page-20-5) sys\_name (pyudev.DeviceNotFoundByNameError attribute), [23](#page-26-6) sys\_number (pyudev.Device attribute), [17](#page-20-5) sys\_path (pyudev.Context attribute), [10](#page-13-7) sys\_path (pyudev.Device attribute), [16](#page-19-8) sys\_path (pyudev.DeviceNotFoundAtPathError attribute), [23](#page-26-6)

## T

Tags (class in pyudev), [22](#page-25-1)

tags (pyudev.Device attribute), [17](#page-20-5)

time\_since\_initialized (pyudev.Device attribute), [19](#page-22-5)

traverse() (pyudev.Device method), [21](#page-24-3)

trigger\_event() (plugins.fake\_monitor.FakeMonitor method), [38](#page-41-3)

## U

udev\_version() (in module pyudev), [10](#page-13-7) unload\_dummy() (in module plugins.privileged),  $37$ 

## W

WxUDevMonitorObserver (class in pyudev.wx), [31](#page-34-5)